# **PyDynamic Documentation**

*Release 1.2.1*

**S Eichstädt, I Smith**

**Jul 22, 2019**

## **Contents**

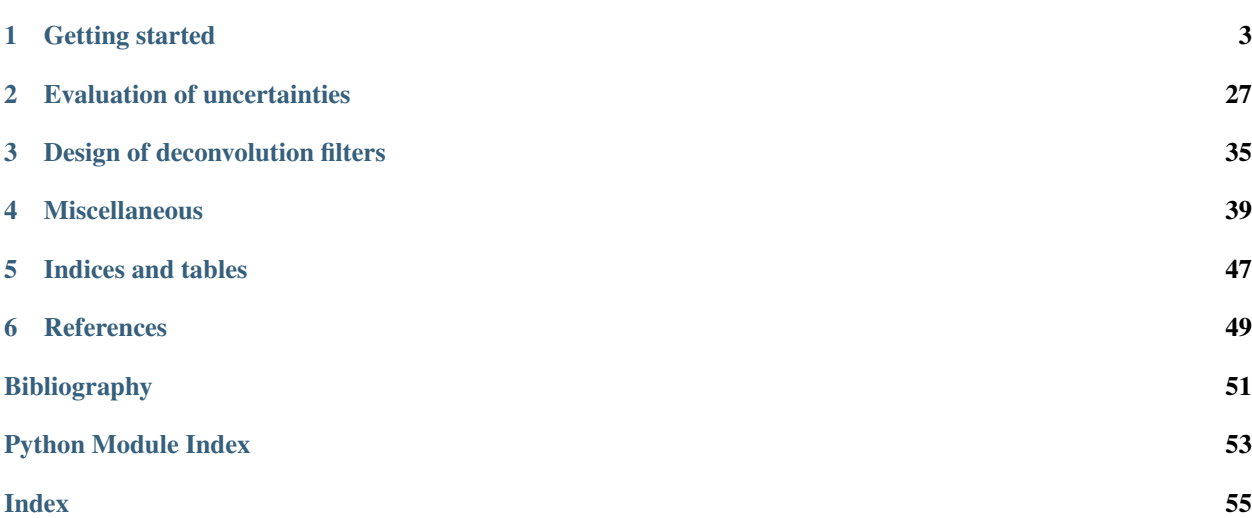

PyDynamic is a Python software package developed jointly by mathematicians from [Physikalisch-Technische Bun](www.ptb.de)[desanstalt](www.ptb.de) (Germany) and [National Physical Laboratory](www.npl.co.uk) (UK) as part of the joint European Research Project [EMPIR](http://mathmet.org/projects/14SIP08) [14SIP08 Dynamic.](http://mathmet.org/projects/14SIP08)

For the PyDynamic homepage go to [GitHub.](https://github.com/eichstaedtPTB/PyDynamic)

*PyDynamic* is written in Python 3.

Contents:

# CHAPTER 1

### Getting started

### <span id="page-6-0"></span>**1.1 Installation**

#### If you just want to use the software, the easiest way is to run from your system's command line pip install Py-Dynamic

This will download the latest version from the Python package repository and copy it into your local folder of thirdparty libraries. Usage in any Python environment on your computer is then possible by

**import PyDynamic**

or, for example, for the module containing the Fourier domain uncertainty methods:

**from PyDynamic.uncertainty import** propagate\_DFT

Updates of the software can be installed via pip install –upgrade PyDynamic

For collaboration we recommend using [Github Desktop](https://desktop.github.com) or any other git-compatible version control software and cloning the [repository.](https://github.com/eichstaedtPTB/PyDynamic.git) In this way, any updates to the software will be highlighted in the version control software and can be applied very easily.

If you have downloaded this software, we would be very thankful for letting us know. You may, for instance, drop an email to one of the authors (e.g. [Sascha Eichstädt](mailto:sascha.eichstaedt@ptb.de) or [Ian Smith\)](mailto:ian.smith@npl.co.uk)

### **1.2 Quick Examples**

On the project website you can find various examples illustrating the application of the software in the examples folder. Here is just a short list to get you started.

Uncertainty propagation for the application of a FIR filter with coefficients *b* with which an uncertainty *ub* is associated. The filter input signal is *x* with known noise standard deviation *sigma*. The filter output signal is *y* with associated uncertainty *uy*.

```
from PyDynamic.uncertainty.propagate_filter import FIRuncFilter
y, uy = FIRuncFilter(x, sigma, b, ub)
```
Uncertainty propagation through the application of the discrete Fourier transform (DFT). The time domain signal is *x* with associated squared uncertainty  $ux$ . The result of the DFT is the vector  $X$  of real and imaginary parts of the DFT applied to *x* and the associated uncertainty *UX*.

```
from PyDynamic.uncertainty.propagate_DFT import GUM_DFT
X, UX = GUM_DFT(x, ux)
```
Sequential application of the Monte Carlo method for uncertainty propagation for the case of filtering a time domain signal *x* with an IIR filter *b,a* with uncertainty associated with the filter coefficients *Uab* and signal noise standard deviation *sigma*. The filter output is the signal *y and the Monte Carlo method calculates point-wise uncertainties \*uy* and coverage intervals *Py* corresponding to the specified percentiles.

```
from PyDynamic.uncertainty.propagate_MonteCarlo import SMC
y, uy, Py = SMC(x, sigma, b, a, Uab, runs=1000, Perc=[0.025,0.975])
```
### **1.3 Detailed examples**

```
%pylab inline
import numpy as np
import scipy.signal as dsp
from palettable.colorbrewer.qualitative import Dark2_8
colors = Dark2_8.mpl_colors
rst = np.random.RandomState(1)
```
Populating the interactive namespace **from numpy and** matplotlib

#### **1.3.1 Design of a digital deconvolution filter (FIR type)**

```
from PyDynamic.deconvolution.fit_filter import LSFIR_unc
from PyDynamic.misc.SecondOrderSystem import *
from PyDynamic.misc.testsignals import shocklikeGaussian
from PyDynamic.misc.filterstuff import kaiser_lowpass, db
from PyDynamic.uncertainty.propagate_filter import FIRuncFilter
from PyDynamic.misc.tools import make_semiposdef
```

```
# parameters of simulated measurement
Fs = 500e3
Ts = 1 / Fs# sensor/measurement system
f0 = 36e3; uf0 = 0.01*f0
SO = 0.4; uSO = 0.001*SOdelta = 0.01; udelta = 0.1*delta
# transform continuous system to digital filter
bc, ac = sos_phys2filter(S0,delta,f0)
b, a = dsp.bilinear(bc, ac, Fs)
```
(continues on next page)

(continued from previous page)

```
# Monte Carlo for calculation of unc. assoc. with [real(H),imag(H)]
f = np.linspace(0, 120e3, 200)
Hfc = sos_FreqResp(S0, delta, f0, f)
Hf = dsp.freqz(b,a,2*np.pi*f/Fs)[1]runs = 10000
MCS0 = S0 + rst.random(runs)*uS0MCd = delta + rst.random(runs) *udeltaMCF0 = f0 + rst.random(runs) *ufoHMC = np.zeros((runs, len(f)),dtype=complex)
for k in range(runs):
   bc<sub>-</sub>, ac<sub>-</sub> = sos_phys2filter(MCS0[k], MCd[k], MCf0[k])
    b_, a_ = dsp.bilinear(bc_, ac_, Fs)
    HMC[k,:] = dsp.freqz(b_, a_, 2*np.pi*f/Fs)[1]H = np.r_{n} [np.read(Hf), np.inag(Hf)]uAbs = np.std(np.abs(HMC),axis=0)
uPhas= np.std(np.angle(HMC),axis=0)
UH= np.cov(np.hstack((np.real(HMC),np.imag(HMC))),rowvar=0)
UH= make_semiposdef(UH)
```
#### **Problem description**

Assume information about a linear time-invariant (LTI) measurement system to be available in terms of its frequency response values  $H(j\omega)$  at a set of frequencies together with associated uncertainties:

$$
\mathbf{H} = (|H(j\omega_1)|, \dots, |H(j\omega_N)|, \angle H(j\omega_1), \dots, \angle H(j\omega_N))
$$
  

$$
u(\mathbf{H}) = (u(|H(j\omega_1)|), \dots, u(|H(j\omega_N)|), u(\angle H(j\omega_1)), \dots, u(\angle H(j\omega_N)))
$$
 (1.1)

```
figure(figsize=(16,8))
errorbar(f*1e-3, np.abs(Hf), uAbs, fmt=".", color=colors[0])
title("measured amplitude spectrum with associated uncertainties")
xlim(0,50)
xlabel("frequency / kHz",fontsize=20)
ylabel("magnitude / au",fontsize=20);
```
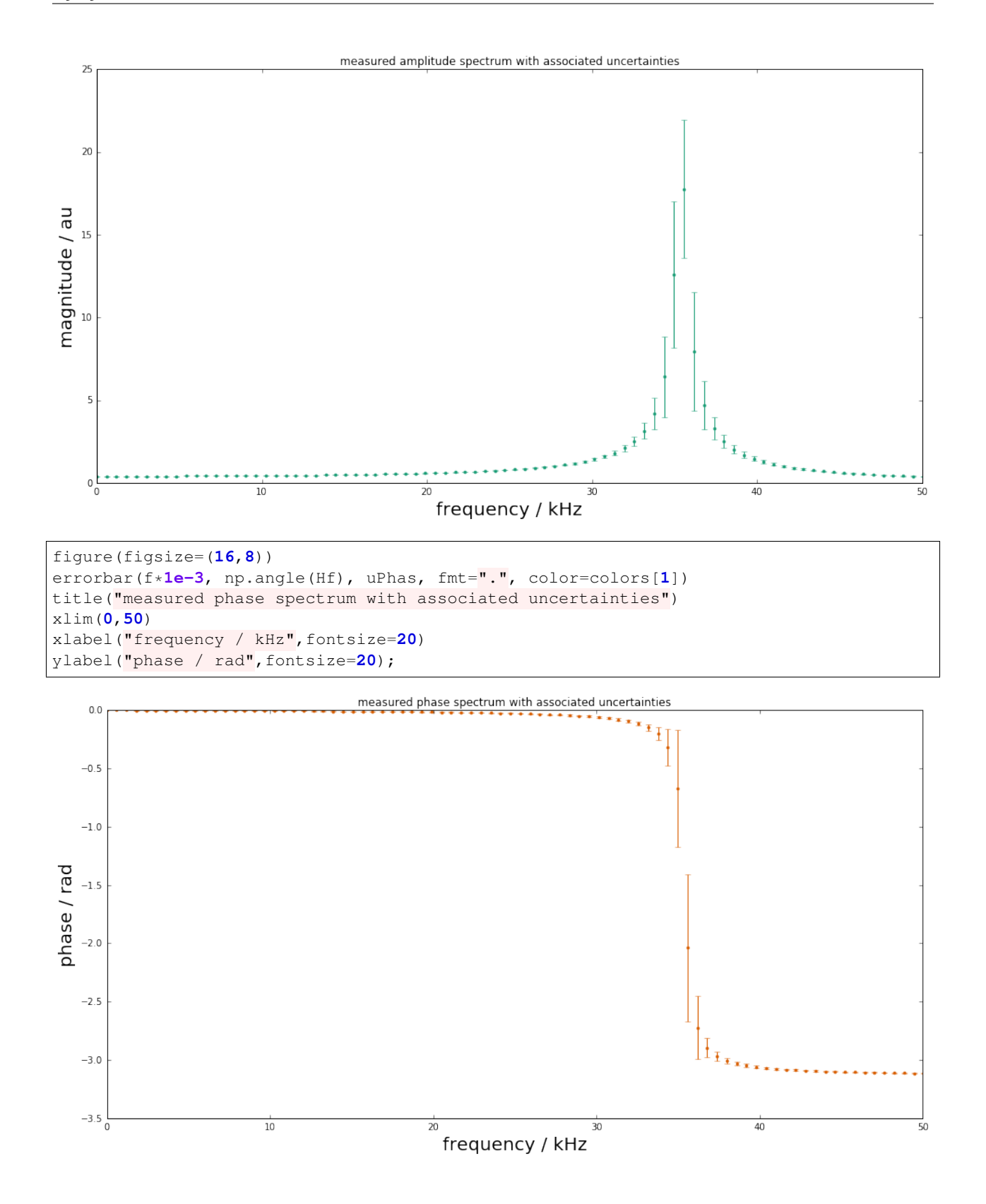

#### **Simulated measurement**

Measurements with this system are then modeled as a convolution of the system's impulse response

$$
h(t) = \mathcal{F}^{-1}(H(j\omega))
$$

with the input signal  $x(t)$ , after an analogue-to-digital conversion producing the measured signal

 $y[n] = (h * x)(t_n)$   $n = 1, ..., M$ 

```
# simulate input and output signals
time = np.arange(0, 4e-3 - Ts, Ts)
\#x = \text{shocklikeGaussian}(\text{time}, \text{t0} = 2e-3, \text{sigma} = 1e-5, \text{m0}=0.8)m0 = 0.8; sigma = 1e-5; t0 = 2e-3
x = -m0*(time-t0)/sigma * np.exp(0.5)*np.exp(-(time-t0) ** 2 / (2 * sigma ** 2))
y = dsp.lfilter(b, a, x)noise = 1e-3
yn = y + rst.random(np.size(y)) * noise
```

```
figure(figsize=(16,8))
plot(time*1e3, x, label="system input signal", color=colors[0])
plot(time*1e3, yn,label="measured output signal", color=colors[1])
legend(fontsize=20)
xlim(1.8,4); ylim(-1,1)
xlabel("time / ms",fontsize=20)
ylabel(r"signal amplitude / $m/s^2$",fontsize=20);
```
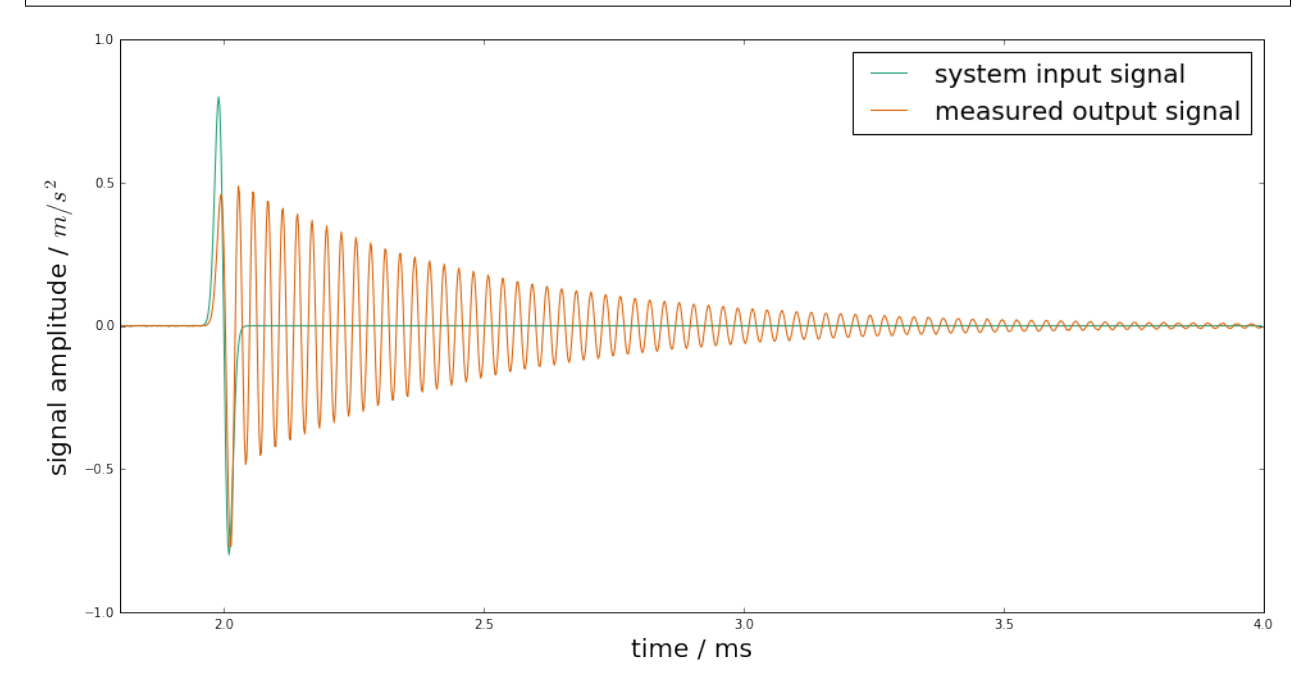

#### **Design of the deconvolution filter**

The aim is to derive a digital filter with finite impulse response (FIR)

$$
g(z) = \sum_{k=0}^{K} b_k z^{-k}
$$

such that the filtered signal

$$
\hat{x}[n] = (g * y)[n] \qquad n = 1, \dots, M
$$

<<<<<<< HEAD is an estimate of the system's input signal at the discrete time points ======= is an estimate of the system's input signal at the discrete time points. >>>>>>> devel1

Publication

- Elster and Link "Uncertainty evaluation for dynamic measurements modelled by a linear time-invariant system" Metrologia, 2008
- Vuerinckx R, Rolain Y, Schoukens J and Pintelon R "Design of stable IIR filters in the complex domain by automatic delay selection" IEEE Trans. Signal Process. 44 2339–44, 1996

Determine FIR filter coefficients such that

$$
H(j\omega)g(e^{j\omega/F_s}) \approx e^{-j\omega n_0/F_s} \quad \text{for} \quad |\omega| \le \omega_1
$$

with a pre-defined time delay  $n_0$  to improve the fit quality (typically half the filter order).

Consider as least-squares problem

$$
(y - Xb)^T W^{-1} (y - Xb)
$$

with  $-y$  real and imaginary parts of the *reciprocal* and phase shifted measured frequency response values -  $X$  the model matrix with entries  $e^{-j k\omega/Fs}$  - b the sought FIR filter coefficients - W a weighting matrix (usually derived from the uncertainties associated with the frequency response measurements

Filter coefficients and associated uncertainties are thus obtained as

$$
b = (X^T W^{-1} X)^{-1} X^T W^{-1} y
$$

$$
u_b = (X^T W^{-1} X)^{-1} X^T W^{-1} U_y W^{-1} X (X^T W^{-1} X)^{-1}
$$

```
# Calculation of FIR deconvolution filter and its assoc. unc.
N = 12; tau = N//2
bF, UbF = deconv.LSFIR_unc(H, UH, N, tau, f, Fs)
```

```
Least-squares fit of an order 12 digital FIR filter to the
reciprocal of a frequency response given by 400 values
and propagation of associated uncertainties.
Final rms error = 1.545423e+01
```

```
figure(figsize=(16,8))
errorbar(range(N+1), bF, np.sqrt(np.diag(UbF)), fmt="o", color=colors[3])
xlabel("FIR coefficient index", fontsize=20)
ylabel("FIR coefficient value", fontsize=20);
```
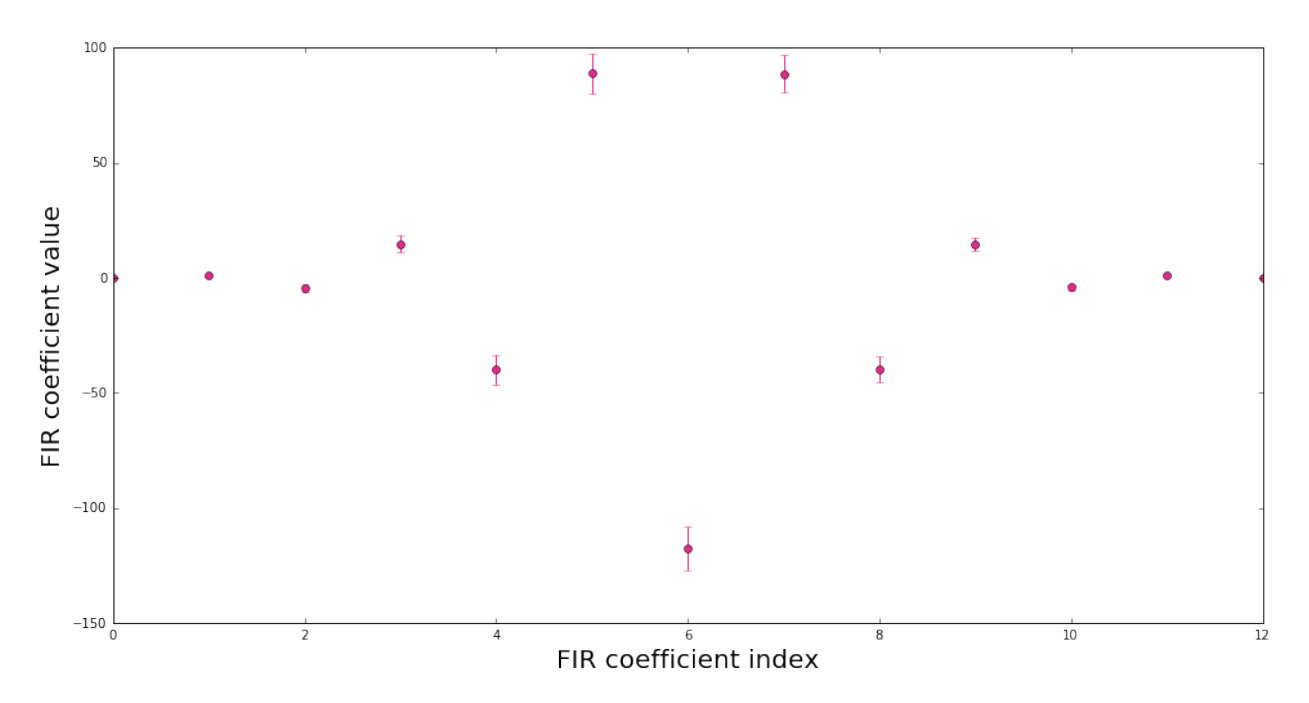

In order to render the ill-posed estimation problem stable, the FIR inverse filter is accompanied with an FIR low-pass filter.

Application of the deconvolution filter for input estimation is then carried out as

$$
\hat{x}[n - n_0] = (g * (g_{low} * y)[n]
$$

with point-wise associated uncertainties calculated as

$$
u^{2}(\hat{x}[n-n_{0}]=b^{T}U_{x_{low}[n]}b+x_{low}^{T}[n]U_{b}x_{low}[n]+trace(U_{x_{low}[n]}U_{b})
$$

```
fcut = f0+10e3; low_order = 100
blow, lshift = kaiser_lowpass(low_order, fcut, Fs)
shift = -tau - Ishift
```

```
figure(figsize=(16,10))
HbF = dsp.freqz(bF,1,2*np.pi*f/Fs)[1]*dsp.freqz(blow,1,2*np.pi*f/Fs)[1]
semilogy(f*1e-3, np.abs(Hf), label="measured frequency response")
semilogy(f*1e-3, np.abs(HbF), label="inverse filter")
semilogy(f*1e-3, np.abs(Hf*HbF), label="compensation result")
legend();
```
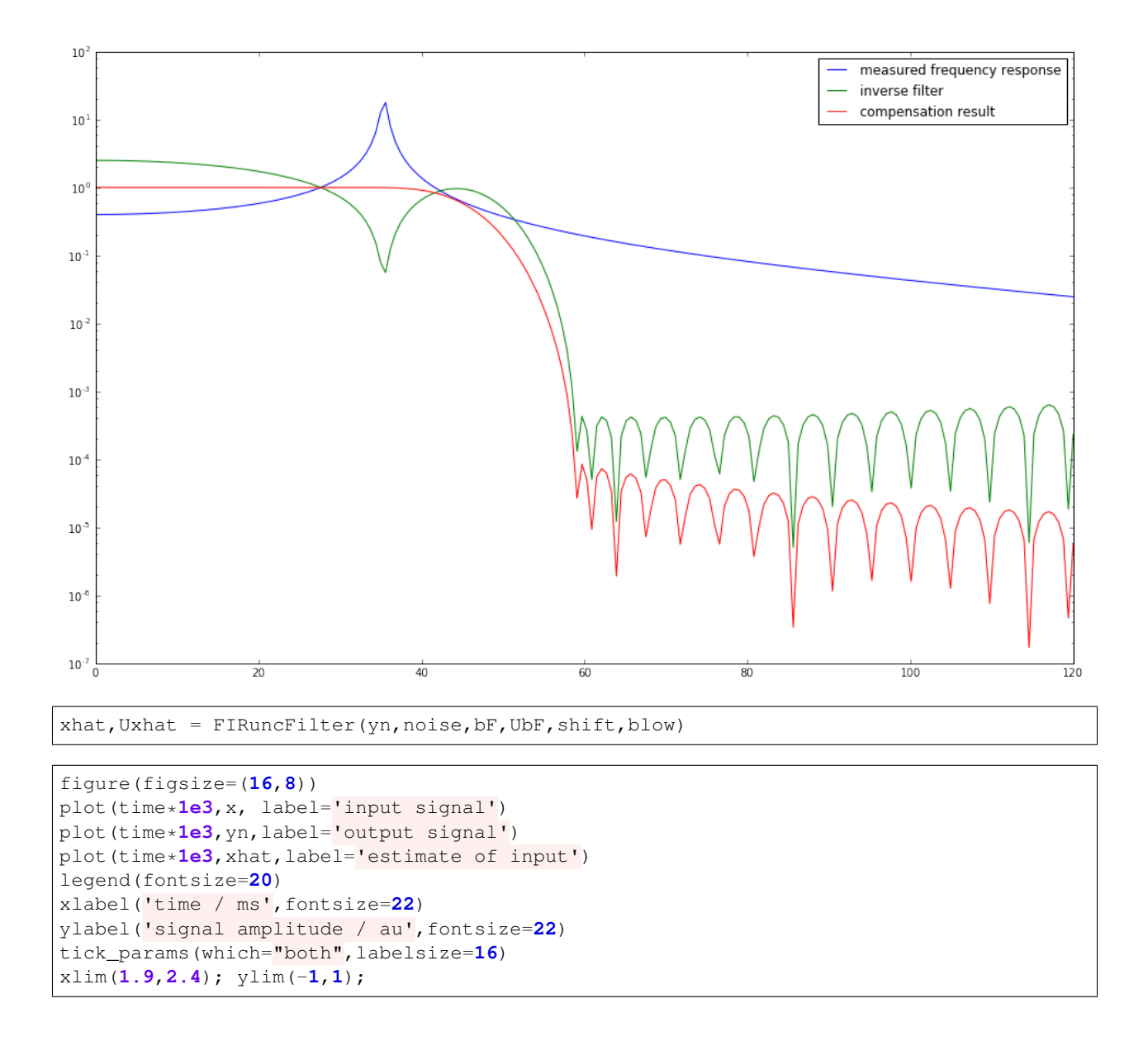

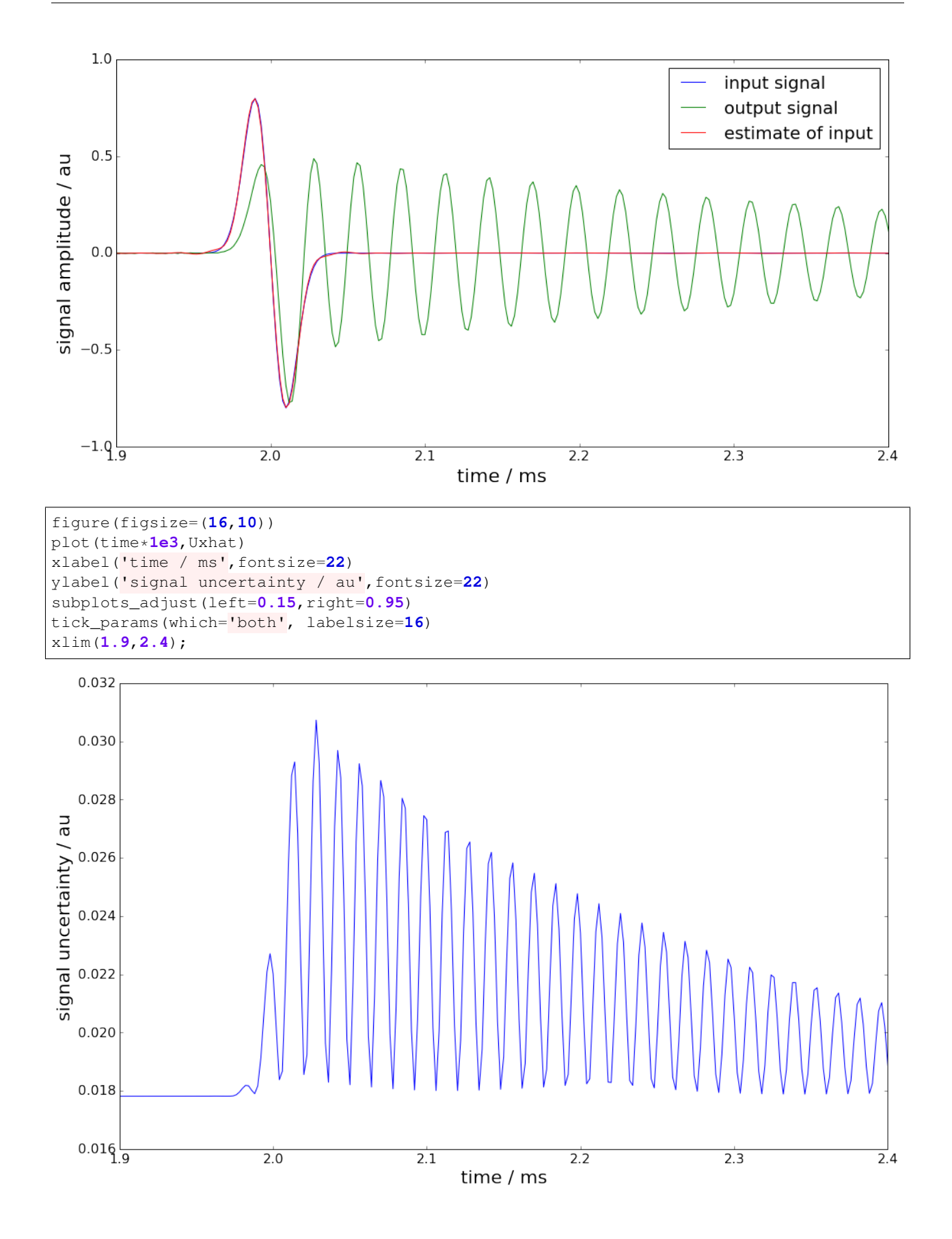

#### **Basic workflow in PyDynamic**

Fit an FIR filter to the reciprocal of the measured frequency response

```
from PyDynamic.deconvolution.fit_filter import LSFIR_unc
bF, UbF = LSFIR_unc(H,UH,N,tau,f,Fs, verbose=False)
```
with - H the measured frequency response values - UH the covariance (i.e. uncertainty) associated with real and imaginary parts of H - N the filter order - tau the filter delay in samples - f the vector of frequencies at which H is given - Fs the sampling frequency for the digital FIR filter

Propagate the uncertainty associated with the measurement noise and the FIR filter through the deconvolution process

```
xhat,Uxhat = \text{FIRuncFilter}(yn,noise, bF, Ubf, shift, blow)
```
with - yn the noisy measurement - noise the std of the noise - shift the total delay of the FIR filter and the low-pass filter - blow the coefficients of the FIR low-pass filter

```
%pylab inline
import scipy.signal as dsp
```
Populating the interactive namespace **from numpy and** matplotlib

#### **1.3.2 Uncertainty propagation for IIR filters**

```
from PyDynamic.misc.testsignals import rect
from PyDynamic.uncertainty.propagate_filter import IIRuncFilter
from PyDynamic.uncertainty.propagate_MonteCarlo import SMC
from PyDynamic.misc.tools import make_semiposdef
```
Digital filters with infinite impulse response (IIR) are a common tool in signal processing. Consider the measurand to be the output signal of an IIR filter with z-domain transfer function

$$
G(z) = \frac{\sum_{n=0}^{N_b} b_n z^{-n}}{1 + \sum_{m=1}^{N_a} a_m z^{-m}}.
$$

The measurement model is thus given by

$$
y[k] = \sum_{n=0}^{N_b} b_n x[k-n] - \sum_{m=1}^{N_a} a_m y[k-m]
$$

As input quantities to the model the input signal values  $x[k]$  and the IIR filter coefficients  $(b_0, \ldots, a_{N_a})$  are considered.

#### **Linearisation-based uncertainty propagation**

#### Scientific publication

```
A. Link and C. Elster,
"Uncertainty evaluation for IIR filtering using a
state-space approach,"
Meas. Sci. Technol., vol. 20, no. 5, 2009.
```
The linearisation method for the propagation of uncertainties through the IIR model is based on a state-space model representation of the IIR filter equation

$$
z^{\top}[n+1] = \begin{pmatrix} -a_1 & \cdots & \cdots & -a_{N_a} \\ 0 & & & \\ \vdots & & I_{N_a-1} & \\ 0 & & & \end{pmatrix} z^{\top}[n] + \begin{pmatrix} 1 \\ 0 \\ \vdots \\ 0 \end{pmatrix} X[n], \tag{1.2}
$$

$$
y[n] = (d_1, \dots, d_{N_a}) z^{\top}[n] + b_0 X[n] + \Delta[n], \qquad (1.3)
$$

$$
y[n] = d^T z[n] + b_0 y[n] \tag{1.4}
$$

$$
u^{2}(y[n]) = \phi^{T}(n)U_{\mu}\phi(n) + d^{T}P_{z}[n]d + b_{0}^{2},
$$
\n(1.5)

where

$$
\phi(n) = \left(\frac{\partial x[n]}{\partial \mu_1}, \dots, \frac{\partial x[n]}{\partial \mu_{N+N_a+N_b+1}}\right)^T
$$

$$
\mathbf{P_z}[n] = \sum_{m < n} \left(\frac{\partial \mathbf{z}[n]}{\partial y[m]}\right) \left(\frac{\partial \mathbf{z}[n]}{\partial y[m]}\right)^T u^2(y[m]).
$$

The linearization-based uncertainty propagation method for IIR filters provides

- propagation schemes for white noise and colored noise in the filter input signal
- incorporation of uncertainties in the IIR filter coefficients
- online evaluation of the point-wise uncertainties associated with the IIR filter output

#### **Implementation in PyDynamic**

 $y, Uy = IIRuncFilter(x, noise, b, a, Uab)$ 

with - x the filter input signal sequency - noise the standard deviation of the measurement noise in x - b,a the IIR filter coefficient - Uab, the covariance matrix associated with  $(a_1, \ldots, b_{N_b})$ 

Remark

```
Implementation for more general noise processes than white noise is considered for
˓→one of the next revisions.
```
#### **Example**

```
# parameters of simulated measurement
Fs = 100e3
Ts = 1.0/Fs
# nominal system parameter
fcut = 20e3
L = 6b,a = dsp.butter(L,2*fcut/Fs,btype='lowpass')
```

```
f = linspace(0,Fs/2,1000)
figure(figsize=(16,8))
semilogy(f*1e-3, abs(dsp.freqz(b,a,2*np.pi*f/Fs)[1]))
ylim(0,10);
xlabel("frequency / kHz",fontsize=18); ylabel("frequency response amplitude / au",
˓→fontsize=18)
ax2 = qca() .twinx()ax2.plot(f*1e-3, unwrap(angle(dsp.freqz(b,a,2*np.pi*f/Fs)[1])),color="r")
ax2.set_ylabel("frequency response phase / rad",fontsize=18);
```
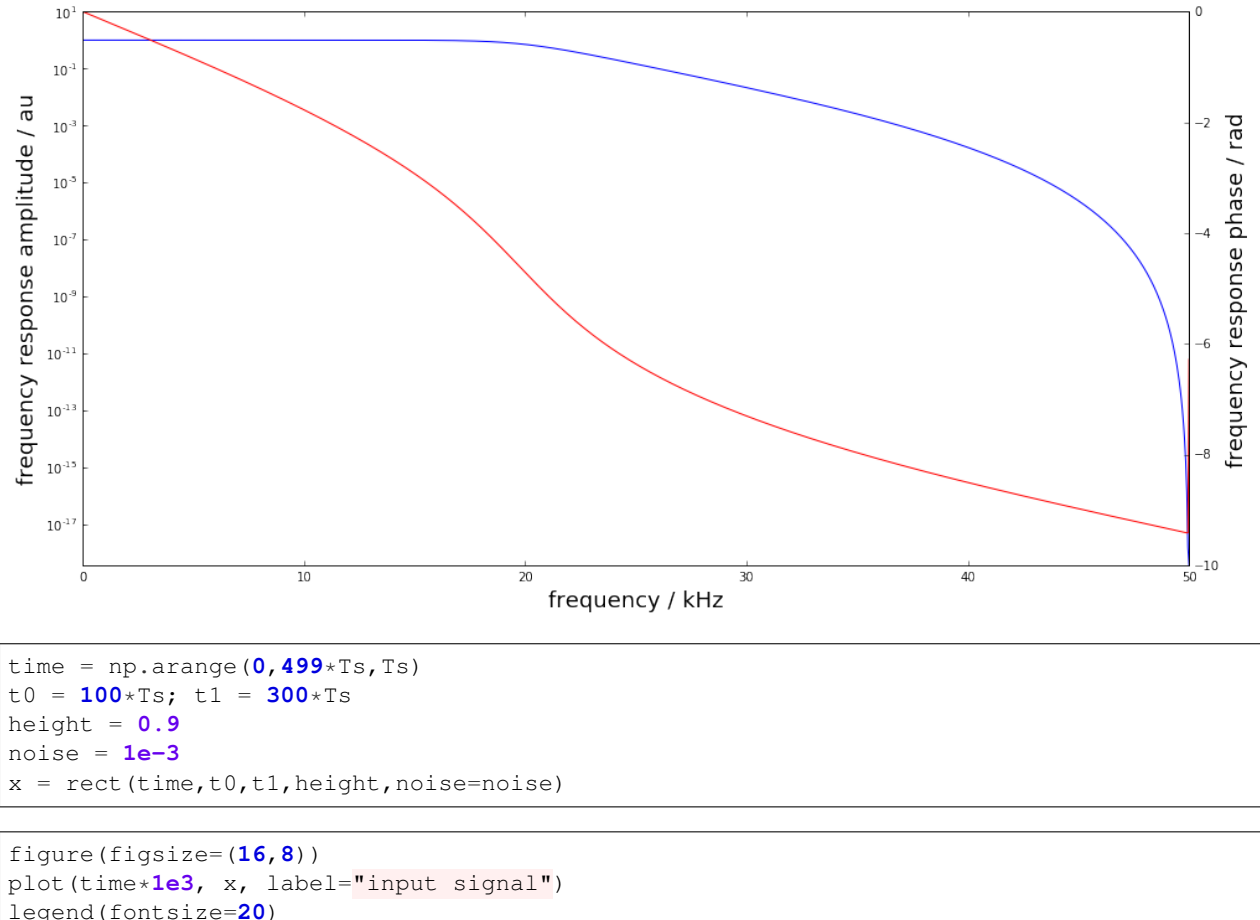

```
legend(fontsize=20)
xlabel('time / ms',fontsize=18)
ylabel('signal amplitude / au',fontsize=18);
```
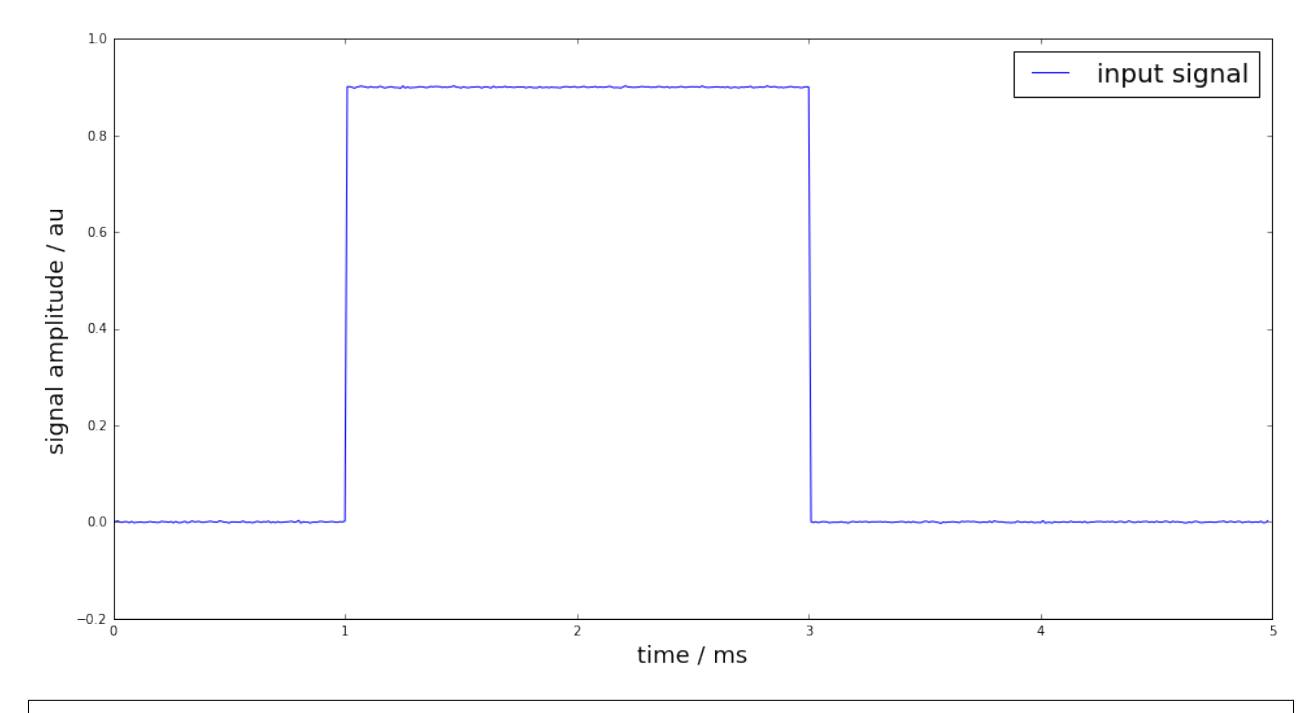

```
# uncertain knowledge: fcut between 19.8kHz and 20.2kHz
runs = 10000
FC = fcut + (2 * np.random.randn(runs) - 1) * 0.2e3AB = np \cdot zeros((runs, len(b) + len(a) - 1))for k in range(runs):
    bb,aa = dsp.butter(L,2*FC[k]/Fs,btype='lowpass')
    AB[k,:] = np.hstack((aa[1:],bb))
Uab = make_semiposdef(np.cov(AB,rowvar=0))
```
Uncertain knowledge: low-pass cut-off frequency is between 19.8 and 20.2 kHz

```
figure(figsize=(16,8))
subplot(121)
errorbar(range(len(b)), b, sqrt(diag(Uab[L:,L:])),fmt=".")
title(r"coefficients $b_0,\ldots,b_n$",fontsize=20)
subplot(122)
errorbar(range(len(a)-1), a[1:], sqrt(diag(Uab[:L, :L])),fmt=".");
title(r"coefficients $a_1,\ldots,a_n$",fontsize=20);
```
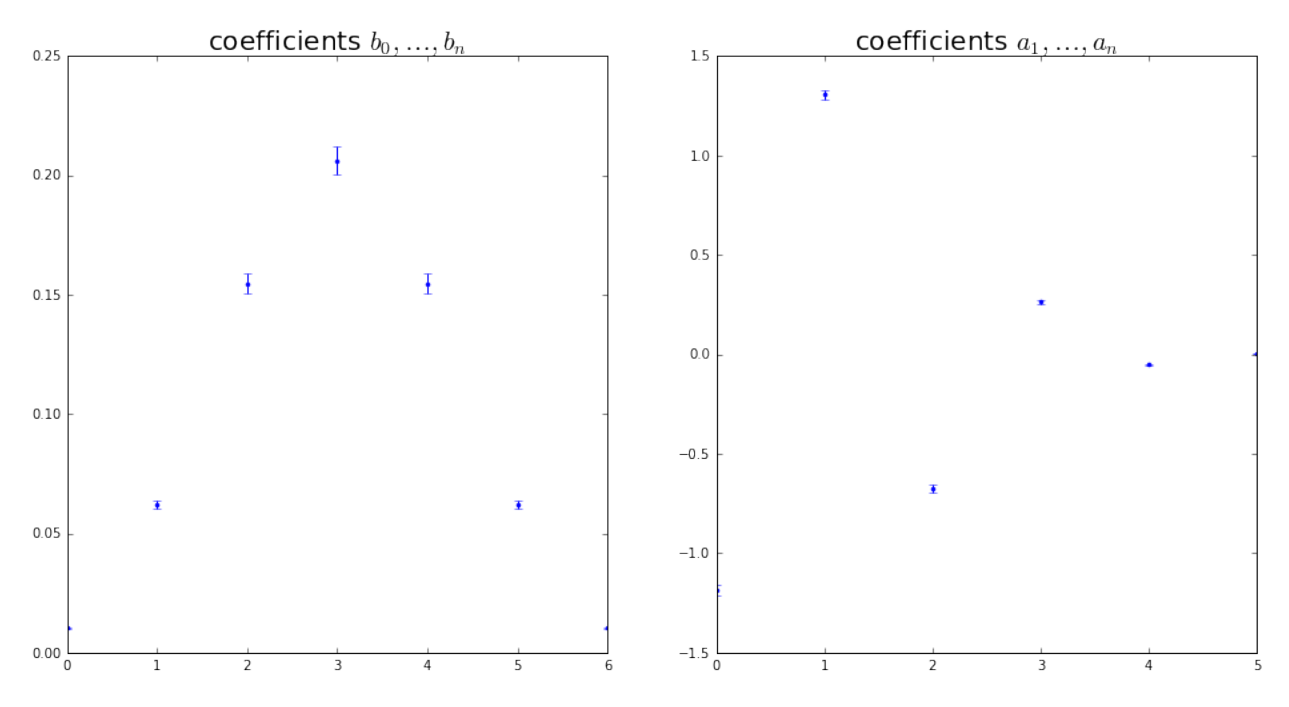

Estimate of the filter output signal and its associated uncertainty

```
y, Uy = IIRuncFilter(x, noise, b, a, Uab)figure(figsize=(16,8))
plot(time*1e3, x, label="input signal")
plot(time*1e3, y, label="output signal")
legend(fontsize=20)
xlabel('time / ms',fontsize=18)
ylabel('signal amplitude / au',fontsize=18);
```
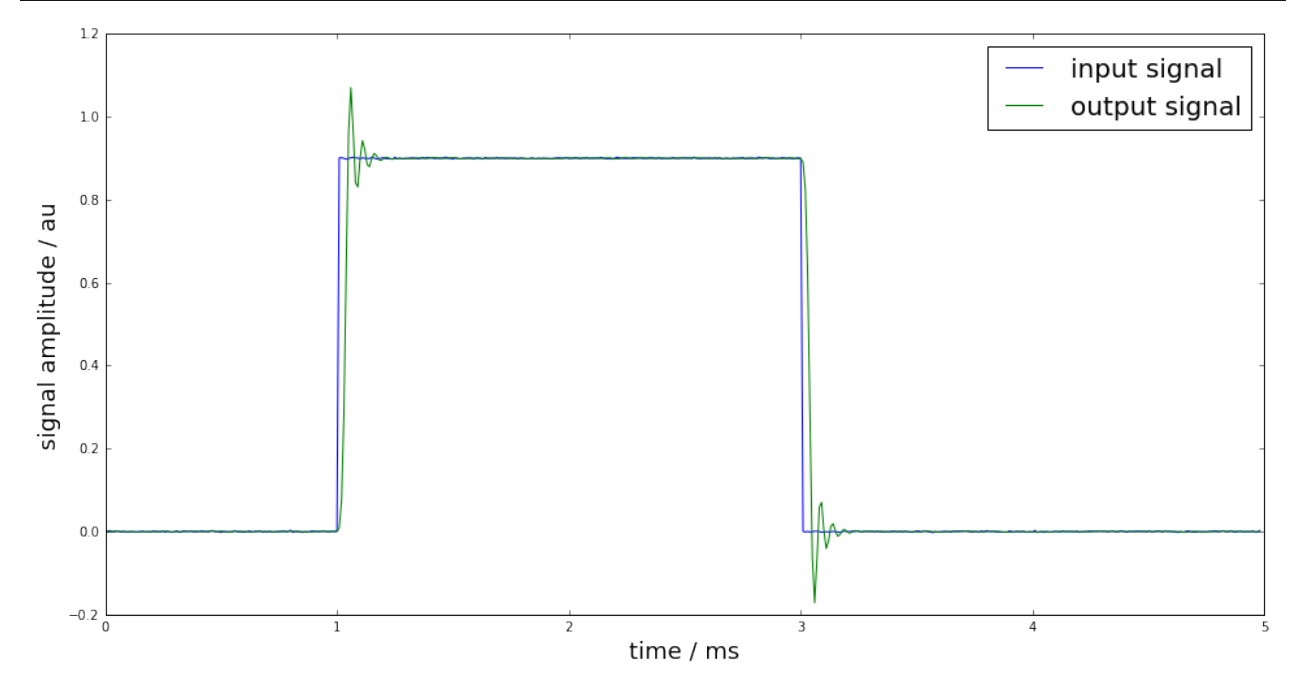

```
figure(figsize=(16,8))
plot(time*1e3, Uy, "r", label="uncertainty")
legend(fontsize=20)
xlabel('time / ms',fontsize=18)
ylabel('signal amplitude / au',fontsize=18);
```
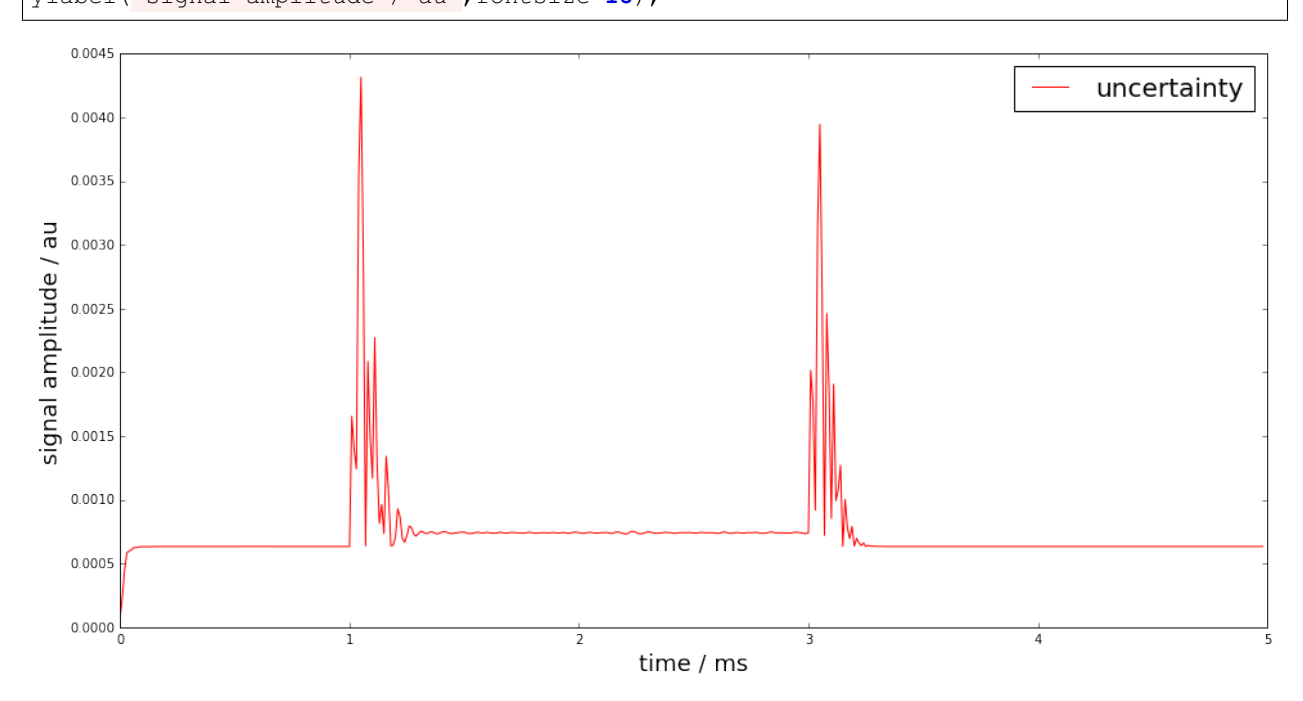

#### **Monte-Carlo method for uncertainty propagation**

The linearisation-based uncertainty propagation can become unreliable due to the linearisation errors. Therefore, a Monte-Carlo method for digital filters with uncertain coefficients has been proposed in

```
S. Eichstädt, A. Link, P. Harris, and C. Elster,
"Efficient implementation of a Monte Carlo method
for uncertainty evaluation in dynamic measurements,"
Metrologia, vol. 49, no. 3, 2012.
```
The proposed Monte-Carlo method provides - a memory-efficient implementation of the GUM Monte-Carlo method online calculation of point-wise uncertainties, estimates and coverage intervals by taking advantage of the sequential character of the filter equation

$$
y[k] = \sum_{n=0}^{N_b} b_n x[k-n] - \sum_{m=1}^{N_a} a_m y[k-m]
$$

```
yMC,UyMC = SMC(x,noise,b,a,Uab,runs=10000)
figure(figsize=(16,8))
plot(time*1e3, Uy, "r", label="uncertainty (linearisation)")
plot(time*1e3, UyMC, "g", label="uncertainty (Monte Carlo)")
legend(fontsize=20)
xlabel('time / ms',fontsize=18)
ylabel('signal amplitude / au',fontsize=18);
```
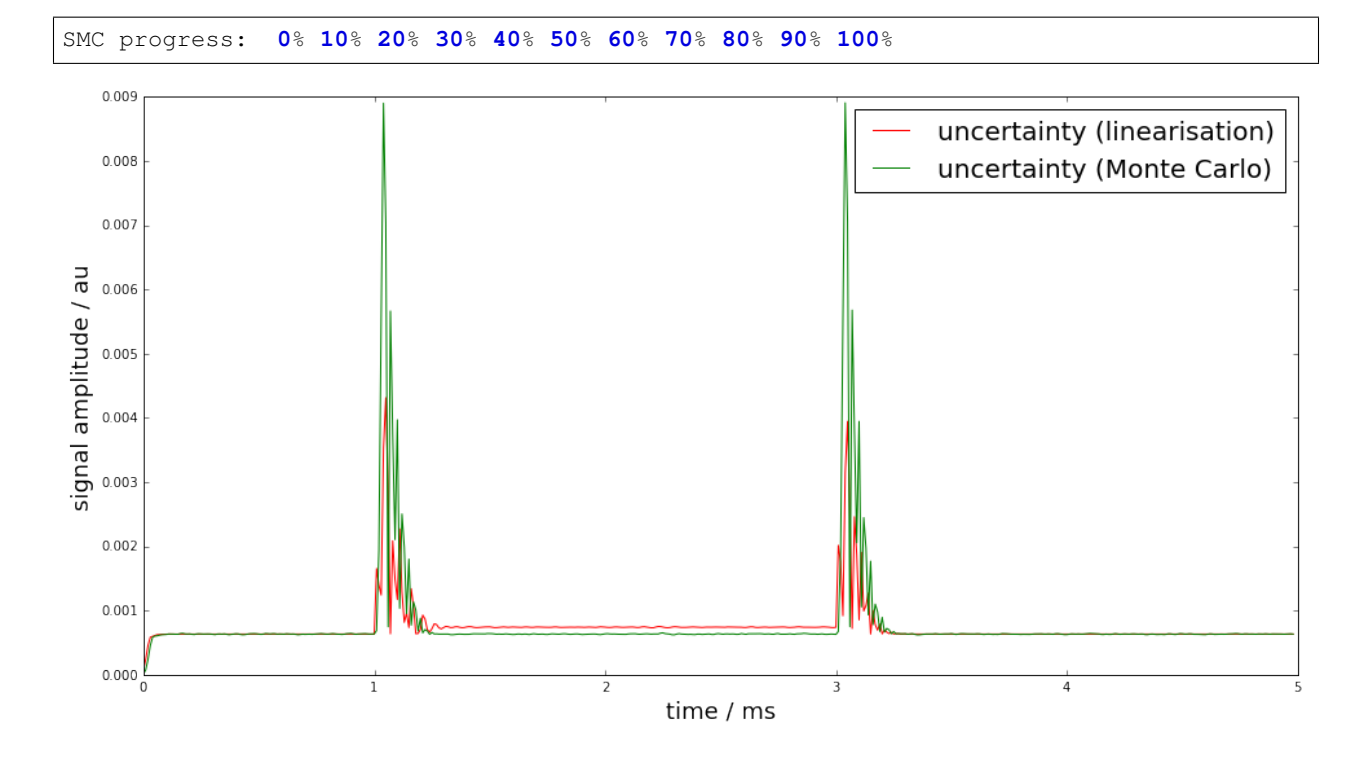

#### **Basic workflow in PyDynamic**

#### **Using GUM linearization**

```
y, Uy = IIRuncFilter(x, noise, b, a, Uab)
```
#### **Using sequential GUM Monte Carlo method**

```
yMC,UyMC = SMC(x,noise,b,a,Uab,runs=10000)
SMC progress: 0% 10% 20% 30% 40% 50% 60% 70% 80% 90% 100%
%pylab inline
```

```
colors = [[0.1,0.6,0.5], [0.9,0.2,0.5], [0.9,0.5,0.1]]
```
Populating the interactive namespace **from numpy and** matplotlib

### **1.3.3 Deconvolution in the frequency domain (DFT)**

```
from PyDynamic.uncertainty.propagate_DFT import GUM_DFT,GUM_iDFT
from PyDynamic.uncertainty.propagate_DFT import DFT_deconv, AmpPhase2DFT
from PyDynamic.uncertainty.propagate_DFT import DFT_multiply
```

```
#%% reference data
ref_file = np.loadtxt("DFTdeconv reference_signal.dat")
time = ref_file[:,0]
ref\_data = ref\_file[:, 1]Ts = 2e-9
N = len(time)#%% hydrophone calibration data
calib = np.loadtxt("DFTdeconv calibration.dat")f = \text{calib}[:, 0]FR = calib[:, 1]*np.exp(1)*calib[:, 3])Nf = 2 \star (len(f) - 1)uAmp = calib[:,2]
uPhas= calib[:,4]
UAP = np.r_[uAmp,uPhas*np.pi/180]**2
#%% measured hydrophone output signal
meas = np.loadtxt("DFTdeconv measured_signal.dat")
y = meas[:,1]
# assumed noise std
noise_std = 4e-4
Uy = noise_std**2
```
Consider knowledge about the measurement system is available in terms of its frequency response with uncertainties associated with amplitude and phase values.

$$
\mathbf{H} = (|H(f_1)|, \ldots, \angle H(f_N))
$$

$$
u_H=(u_{|H(f_1)|},\ldots,u_{\angle H(f_N)})
$$

```
figure(figsize=(16,8))
errorbar(f * 1e-6, abs(FR), 2 * sqrt(UAP[:len(UAP) // 2]), fmt= ".-", alpha=0.2,
˓→color=colors[0])
xlim(0.5, 80)
ylim(0.04, 0.24)
xlabel("frequency / MHz", fontsize=22); tick_params(which= "both", labelsize=18)
ylabel("amplitude / V/MPa", fontsize=22);
```
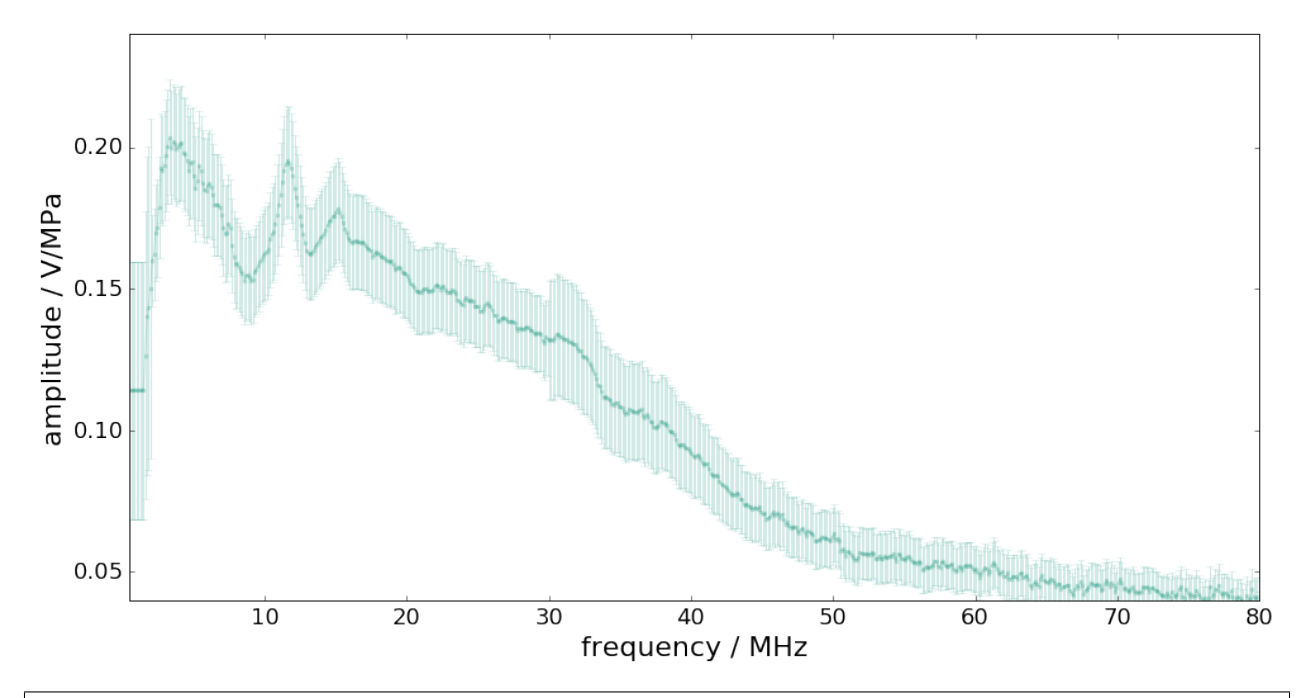

```
figure(figsize=(16,8))
errorbar(f * 1e-6, unwrap(angle(FR)) * pi / 180, 2 * UAP[len(UAP) // 2:], fmt= ".-",
˓→alpha=0.2, color=colors[0])
xlim(0.5, 80)
ylim(-0.2, 0.3)
xlabel("frequency / MHz", fontsize=22); tick_params(which= "both", labelsize=18)
ylim(-1,1)
ylabel("phase / rad", fontsize=22);
```
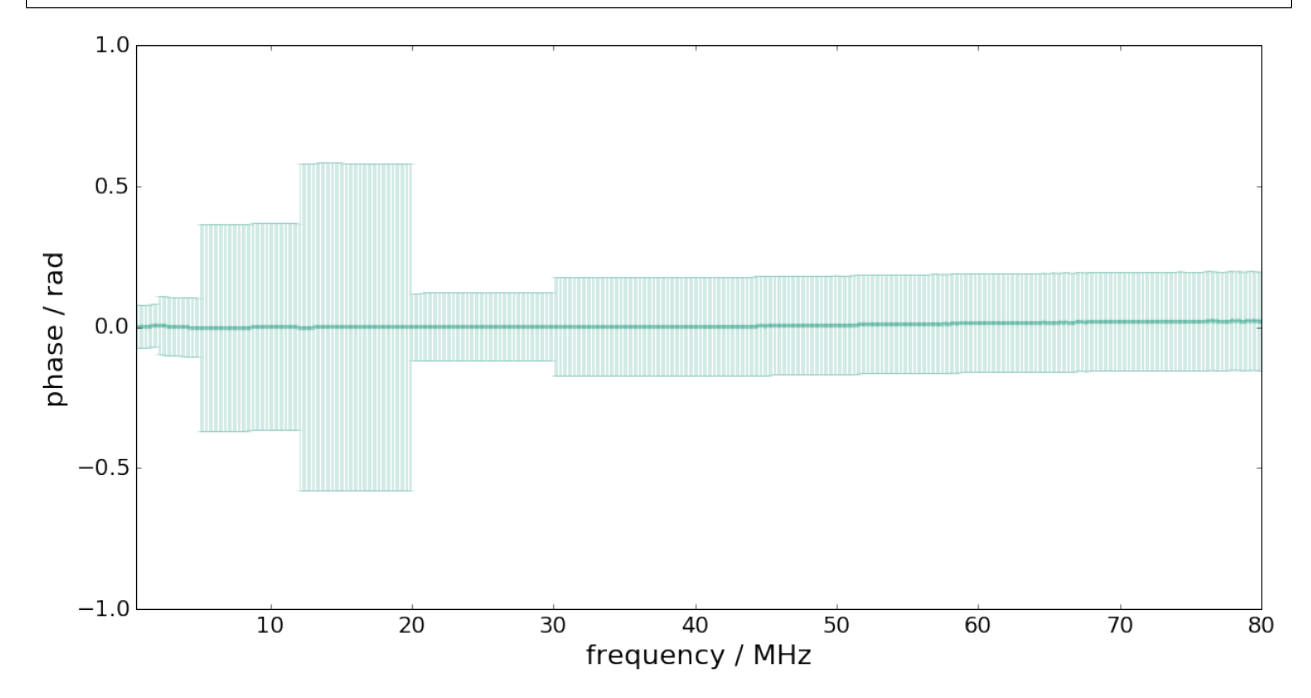

The measurand is the input signal  $\mathbf{x} = (x_1, \dots, x_M)$  to the measurement system with corresponding measurement model given by

$$
y[n] = (h * x)[n] + \varepsilon[n]
$$

Input estimation is here to be considered in the Fourier domain.

The estimation model equation is thus given by

$$
\hat{x} = \mathcal{F}^{-1}\left(\frac{Y(f)}{H(f)}H_L(f)\right)
$$

with -  $Y(f)$  the DFT of the measured system output signal -  $H_L(f)$  the frequency response of a low-pass filter Estimation steps

- 1) DFT of  $y$  and propagation of uncertainties to the frequency domain
- 2) Propagation of uncertainties associated with amplitude and phase of system to corr. real and imaginary parts
- 3) Division in the frequency domain and propagation of uncertainties
- 4) Multiplication with low-pass filter and propagation of uncertainties
- 5) Inverse DFT and propagation of uncertainties to the time domain

#### **Propagation from time to frequency domain**

With the DFT defined as

$$
Y_k = \sum_{n=0}^{N-1} y_n \exp(-\mathrm{j}k\beta_n)
$$

with  $\beta_n = 2\pi n/N$ , the uncertainty associated with the DFT outcome represented in terms of real and imaginary parts, is given by

$$
U_Y = \left(\begin{array}{cc} C_{\cos}U_yC_{\cos}^{\intercal} & C_{\cos}U_yC_{\sin}^{\intercal} \\ (C_{\cos}U_yC_{\sin}^{\intercal})^{\intercal} & C_{\sin}U_yC_{\sin}^{\intercal} \end{array}\right)
$$

 $Y, UY = GUM\_DFT(Y, UY, N=Nf)$ 

```
figure(figsize=(18,6))
subplot(121)
errorbar(time*1e6, y, sqrt(Uy)*ones_like(y),fmt=".-")
xlabel("time / µs",fontsize=20); ylabel("pressure / Bar",fontsize=20)
subplot(122)
errorbar(f*1e-6, Y[:len(f)],sqrt(UY[:len(f)]),label="real part")
errorbar(f*1e-6, Y[len(f):],sqrt(UY[len(f):]),label="imaginary part")
legend()
xlabel("frequency / MHz",fontsize=20); ylabel("amplitude / au",fontsize=20);
```
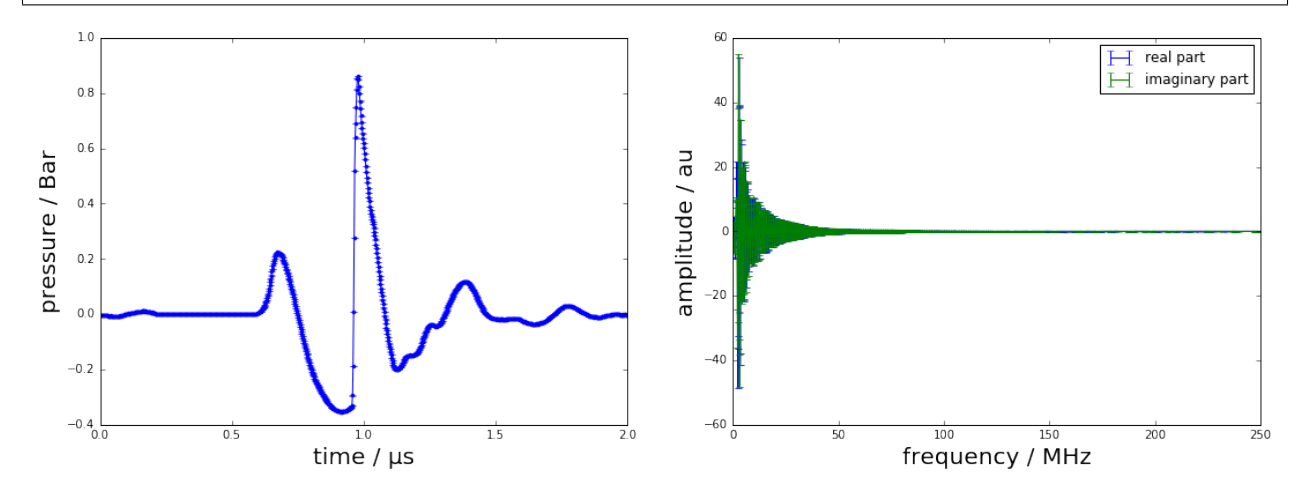

#### **Uncertainties for measurement system w.r.t. real and imaginary parts**

In practice, the frequency response of the measurement system is characterised in terms of its amplitude and phase values at a certain set of frequencies. GUM uncertainty evaluation, however, requires a representation by real and imaginary parts.

$$
H_k = A_k \cos(P_k) + jA_k \sin(P_k)
$$

GUM uncertainty propagation

$$
C_{RI} = \begin{pmatrix} R_A & R_P \\ I_A & I_P \end{pmatrix}.
$$

$$
U_H = C_{RI} \begin{pmatrix} U_{AA} & U_{AP} \\ U_{AP}^T & U_{PP} \end{pmatrix} C_{RI}^T = \begin{pmatrix} U_{11} & U_{12} \\ U_{21}^T & U_{22} \end{pmatrix}.
$$

H, UH = AmpPhase2DFT(np.abs(FR),np.angle(FR),UAP)

```
Nf = len(f)figure(figsize=(18,6))
subplot(121)
errorbar(f*1e-6, H[:Nf], sqrt(diag(UH[:Nf,:Nf])),fmt=".-",color=colors[2],alpha=0.2)
xlabel("frequency / MHz",fontsize=20); ylabel("real part / au",fontsize=20)
subplot(122)
errorbar(f*1e-6, H[Nf:],sqrt(diag(UH[Nf:,Nf:])),fmt=".-",color=colors[2],alpha=0.2)
xlabel("frequency / MHz",fontsize=20); ylabel("imaginary part / au",fontsize=20);
```
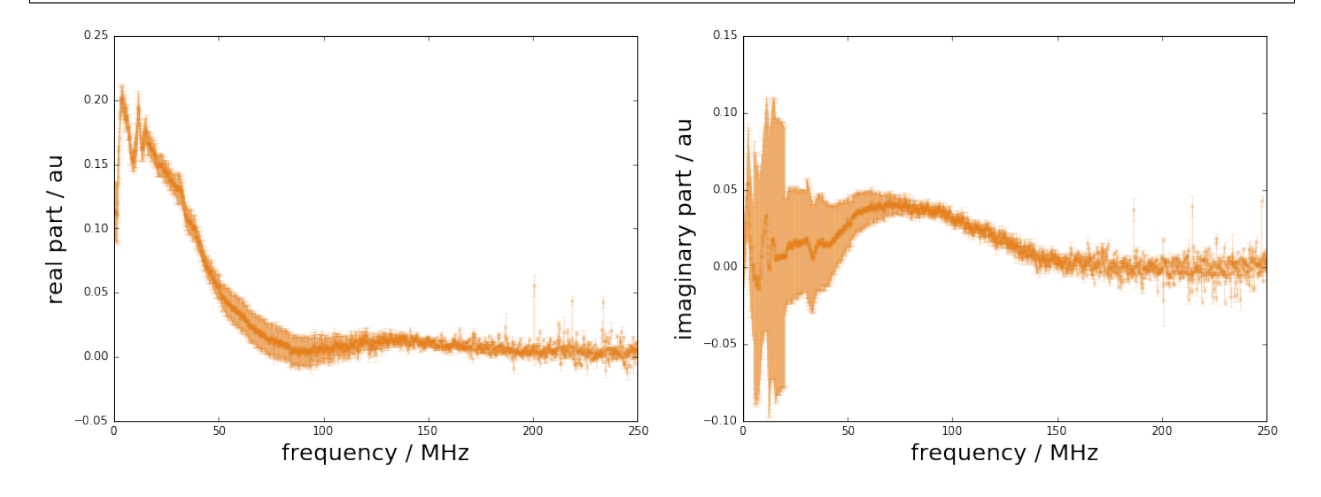

#### **Deconvolution in the frequency domain**

The deconvolution problem can be decomposed into a division by the system's frequency response followed by a multiplication by a low-pass filter frequency response.

$$
X(f) = \frac{Y(f)}{H(f)}H_L(f)
$$

which in real and imaginary part becomes

$$
X = \frac{(\Re_Y \Re_H + \Im_Y \Im_H) + j(-\Re_Y \Im_H + \Im_Y \Re_H)}{\Re_H^2 + \Im_H^2} (\Re_{H_L} + j\Im_{H_L})
$$

Sensitivities for division part

$$
R_{RY} = \frac{\partial \Re_X}{\partial \Re_Y} = \frac{\Re_H}{\Re_H^2 + \Im_H^2}
$$
\n(1.6)

$$
R_{IY} = \frac{\partial \Re_X}{\partial \Im_Y} = \frac{\Im_H}{\Re_H^2 + \Im_H^2}
$$
\n(1.7)

$$
R_{RH} = \frac{\partial \Re_X}{\partial \Re_H} = \frac{-\Re_Y \Re_H^2 + \Re_Y \Im_H^2 - 2\Im_Y \Im_H \Re_H}{(\Re_H^2 + \Im_H^2)^2}
$$
(1.8)

$$
R_{IH} = \frac{\partial \Re_X}{\partial \Im_H} = \frac{\Im_Y \Re_H^2 - \Im_Y \Im_H^2 - 2\Re_Y \Re_H \Im_H}{(\Re_H^2 + \Im_H^2)^2}
$$
(1.9)

$$
I_{RY} = \frac{\partial \Im_X}{\partial \Re_Y} = \frac{-\Im_H}{\Re_H^2 + \Im_H^2}
$$
\n(1.10)

$$
I_{IY} = \frac{\partial \Im_X}{\partial \Im_Y} = \frac{\Re_H}{\Re_H^2 + \Im_H^2}
$$
\n(1.11)

$$
I_{RH} = \frac{\partial \Im_X}{\partial \Re_H} = \frac{-\Im_Y \Re_H^2 + \Im_Y \Im_H^2 + 2\Re_Y \Im_H \Re_H}{(\Re_H^2 + \Im_H^2)^2}
$$
(1.12)

$$
I_{IH} = \frac{\partial \Im_X}{\partial \Im_H} = \frac{-\Re_Y \Re_H^2 + \Re_Y \Im_H^2 - 2\Im_Y \Re_H \Im_H}{(\Re_H^2 + \Im_H^2)^2}
$$
(1.13)

Uncertainty blocks for multiplication part

$$
U_{XRR} = \mathcal{R}_{H_L} U_{ARR} \mathcal{R}_{H_L} - \mathcal{S}_{H_L} U_{ARI}^T \mathcal{R}_{H_L} - \mathcal{R}_{H_L} U_{ARI} \mathcal{S}_{H_L} + \mathcal{S}_{H_L} U_{AII} \mathcal{S}_{H_L}
$$
(1.14)

$$
U_{XRI} = \mathcal{R}_{H_L} U_{ARR} \mathcal{S}_{H_L} - \mathcal{S}_{H_L} U_{ARI}^T \mathcal{S}_{H_L} + \mathcal{R}_{H_L} U_{ARI} \mathcal{R}_{H_L} - \mathcal{S}_{H_L} U_{AII} \mathcal{R}_{H_L}
$$
(1.15)

$$
U_{XIR} = U_{YRI}^T \tag{1.16}
$$

$$
U_{XII} = \mathfrak{S}_{H_L} U_{ARR} \mathfrak{S}_{H_L} + \mathfrak{R}_{H_L} U_{ARI}^T \mathfrak{S}_{H_L} + \mathfrak{S}_{H_L} U_{ARI} \mathfrak{R}_{H_L} + \mathfrak{R}_{H_L} U_{AII} \mathfrak{R}_{H_L}
$$
(1.17)

```
# low-pass filter for deconvolution
def lowpass(f,fcut=80e6):
   return 1/(1+1)*f/fcut)**2HLC = lowpass(f)HL = np.r_[np.real(HLc), np.imag(HLc)]
```

```
XH, UXH = DFT_deconv(H, Y, UH, UY)
```

```
XH, UXH = DFT_multiply(XH, UXH, HL)
```

```
figure(figsize=(18,6))
subplot(121)
errorbar(f*1e-6, XH[:Nf], sqrt(diag(UXH[:Nf,:Nf])),fmt=".-",color=colors[2],alpha=0.2)
xlabel("frequency / MHz",fontsize=20); ylabel("real part / au",fontsize=20)
subplot(122)
errorbar(f*1e-6, XH[Nf:],sqrt(diag(UXH[Nf:,Nf:])),fmt=".-",color=colors[2],alpha=0.2)
xlabel("frequency / MHz",fontsize=20); ylabel("imaginary part / au",fontsize=20);
```
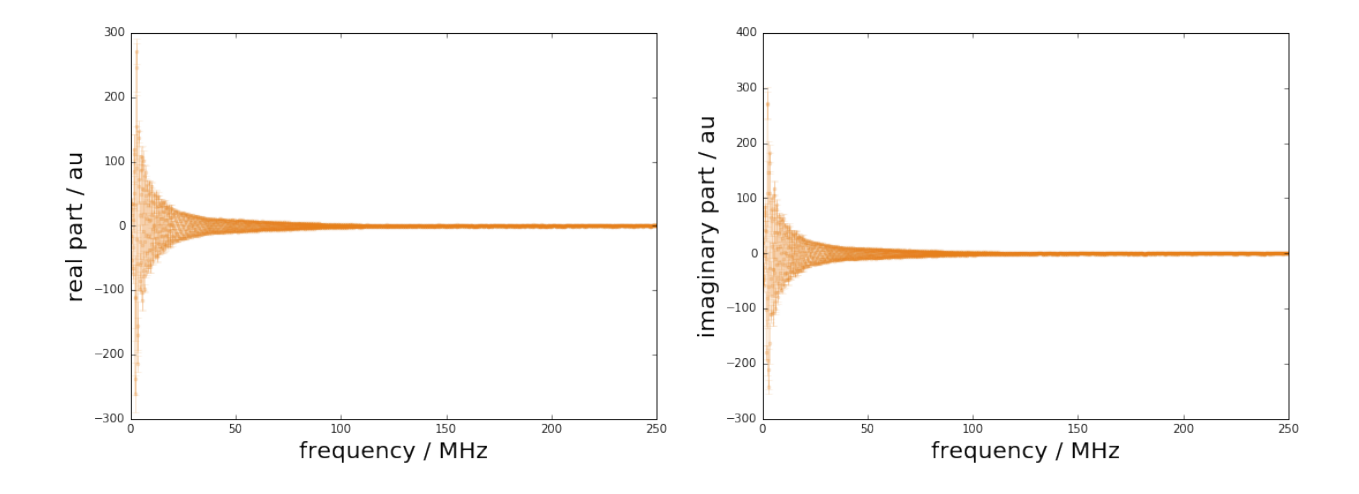

#### **Propagation from frequency to time domain**

The inverse DFT equation is given by

$$
X_n = \frac{1}{N} \sum_{k=0}^{N-1} (\Re_k \cos(k\beta_n) - \Im_k \sin(k\beta_n))
$$

The sensitivities for the GUM propagation of uncertainties are then

$$
\frac{\partial X_n}{\partial \Re_k} = \frac{1}{N} \qquad \qquad \text{for } k = 0 \tag{1.18}
$$

$$
\frac{\partial X_n}{\partial \Re_k} = \frac{2}{N} \cos(k\beta_n) \qquad \text{for } k = 1, \dots, N/2 - 1 \qquad (1.19)
$$

$$
\frac{\partial X_n}{\partial \Im_k} = 0 \qquad \text{for } k = 0 \qquad (1.20)
$$
\n
$$
\frac{\partial X_n}{\partial \Im_k} = -\frac{2}{N} \sin(k\beta_n) \qquad \text{for } k = 1, ..., N/2 - 1. \qquad (1.21)
$$

GUM uncertainty propagation for the inverse DFT

$$
C_F U_F C_F^{\mathsf{T}} = \left(\widetilde{C}_{\cos}, \widetilde{C}_{\sin}\right) \left(\begin{array}{cc} U_{RR} & U_{RI} \\ U_{IR} & U_{II} \end{array}\right) \left(\begin{array}{c} \widetilde{C}_{\cos}^{\mathsf{T}} \\ \widetilde{C}_{\sin}^{\mathsf{T}} \end{array}\right) \tag{1.22}
$$

$$
=\widetilde{C}_{\cos}U_{RR}\widetilde{C}_{\cos}^{\mathsf{T}}+2\widetilde{C}_{\cos}U_{RI}\widetilde{C}_{\sin}^{\mathsf{T}}+\widetilde{C}_{\sin}U_{II}\widetilde{C}_{\sin}^{\mathsf{T}}
$$
\n(1.23)

xh,Uxh = GUM\_iDFT(XH,UXH,Nx=N)

```
ux = np.sqrt(np.diag(Uxh))
figure(figsize=(16,8))
plot(time*1e6,xh,label="estimated pressure signal",linewidth=2,color=colors[0])
plot(time * 1e6, ref_data, "--", label= "reference data", linewidth=2,
˓→color=colors[1])
fill_between(time * 1e6, xh + 2 * ux, xh - 2 * ux, alpha=0.2, color=colors[0])
```
(continues on next page)

(continued from previous page)

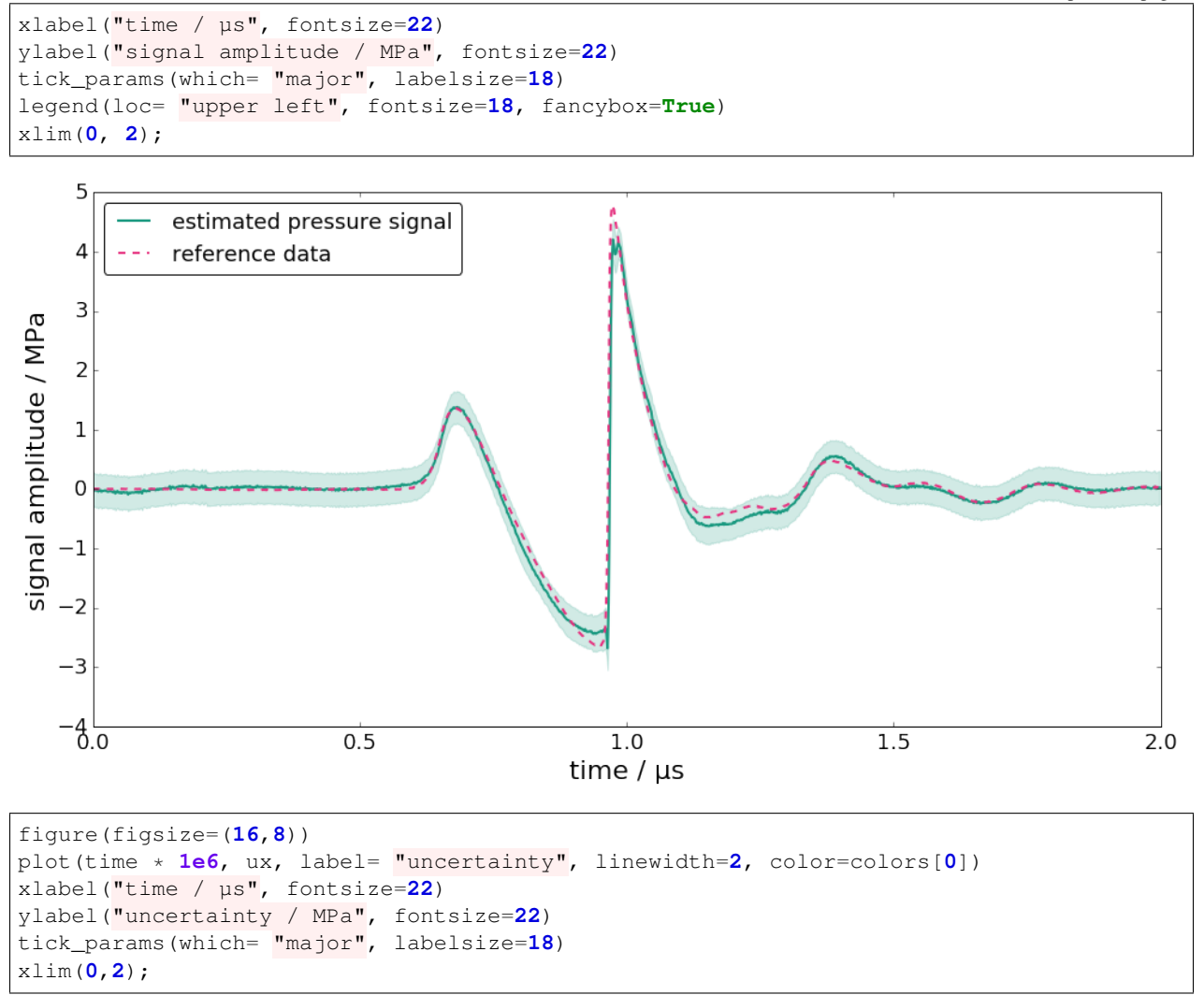

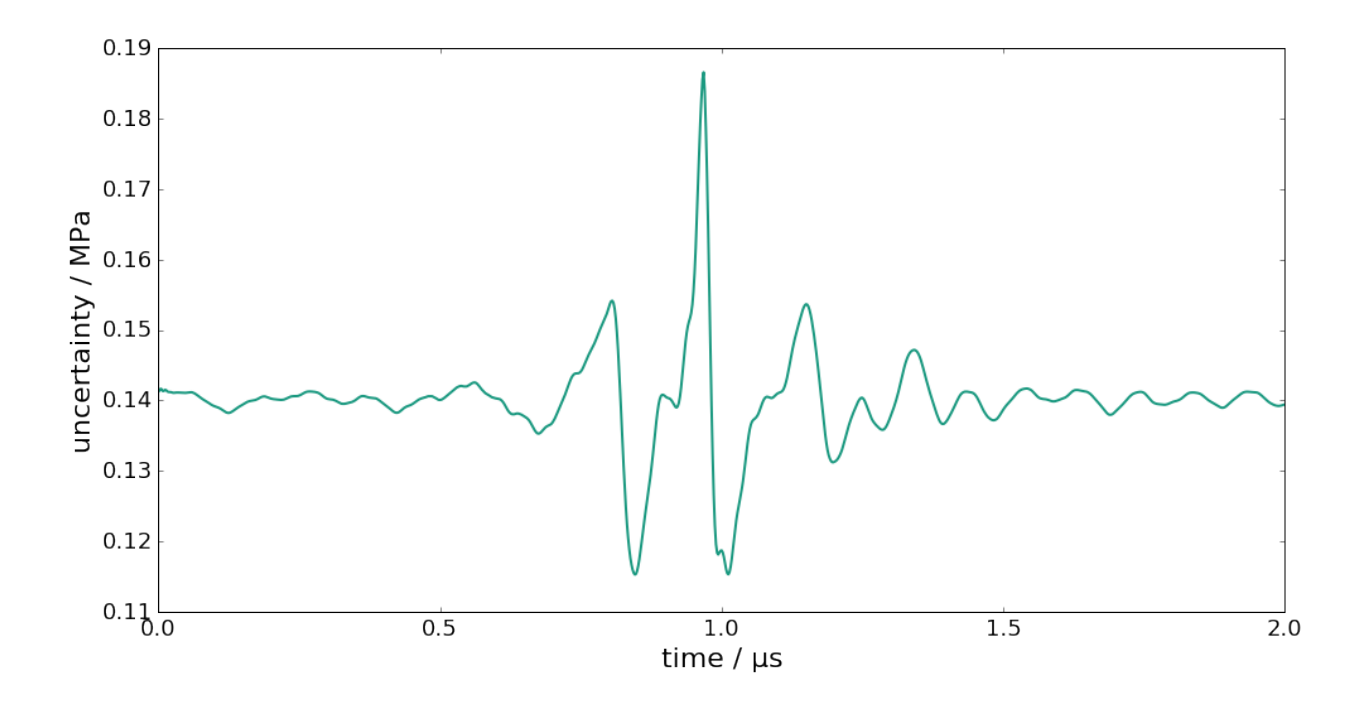

### **Summary of PyDynamic workflow for deconvolution in DFT domain**

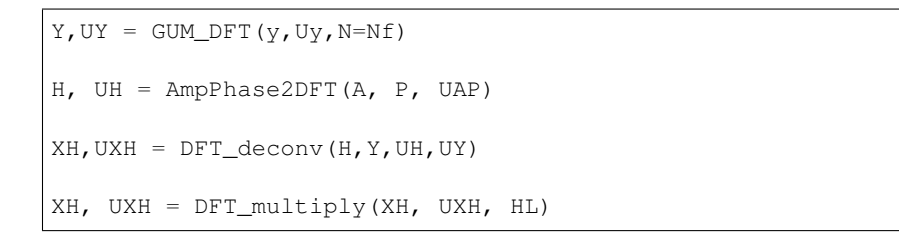

# CHAPTER 2

### Evaluation of uncertainties

<span id="page-30-2"></span><span id="page-30-0"></span>The evaluation of uncertainties is a fundamental part of the measurement analysis in metrology. The analysis of dynamic measurements typically involves methods from signal processing, such as digital filtering or application of the discrete Fourier transform (DFT). For most tasks, methods are readily available, for instance, as part of scipy. signals. This module of PyDynamic provides the corresponding methods for the evaluation of uncertainties.

### <span id="page-30-1"></span>**2.1 Uncertainty evaluation for the DFT**

The  $PyDynamic.uncertainty.propagate_DFT$  module implements methods for the propagation of uncertainties in the application of the DFT, inverse DFT, deconvolution and multiplication in the frequency domain, transformation from amplitude and phase to real and imaginary parts and vice versa.

The correspoding scientific publications is S. Eichstädt und V. Wilkens GUM2DFT — a software tool for uncertainty evaluation of transient signals in the frequency domain. *Measurement Science and Technology*, 27(5), 055001, 2016. [DOI: [10.1088/0957-0233/27/5/055001\]](http://dx.doi.org/10.1088/0957-0233/27/5/055001)

This module contains the following functions: \* GUM\_DFT: Calculation of the DFT of the time domain signal x and propagation of the squared uncertainty Ux

associated with the time domain sequence x to the real and imaginary parts of the DFT of x

- GUM\_iDFT: GUM propagation of the squared uncertainty UF associated with the DFT values F through the inverse DFT
- GUM\_DFTfreq: Return the Discrete Fourier Transform sample frequencies
- DFT\_transferfunction: Calculation of the transfer function  $H = Y/X$  in the frequency domain with X being the Fourier transform of the system's input signal and Y that of the output signal
- DFT deconv: Deconvolution in the frequency domain
- DFT\_multiply: Multiplication in the frequency domain
- AmpPhase2DFT: Transformation from magnitude and phase to real and imaginary parts
- DFT2AmpPhase: Transformation from real and imaginary parts to magnitude and phase
- <span id="page-31-0"></span>• AmpPhase2Time: Transformation from amplitude and phase to time domain
- Time2AmpPhase: Transformation from time domain to amplitude and phase

PyDynamic.uncertainty.propagate\_DFT.**GUM\_DFT**(*x*, *Ux*, *N=None*, *window=None*, *Cx-Cos=None*, *CxSin=None*, *returnC=False*,

*mask=None*)

Calculation of the DFT of the time domain signal x and propagation of the squared uncertainty Ux associated with the time domain sequence x to the real and imaginary parts of the DFT of x.

#### **Parameters**

- **x** (numpy.ndarray of shape (M,)) vector of time domain signal values
- **Ux** (numpy.ndarray) covariance matrix associated with x, shape (M,M) or noise variance as float
- **N** (int, optional) length of time domain signal for DFT; N>=len(x)
- **window** (numpy.ndarray, optional of shape  $(M, )$ ) vector of the time domain window values
- **CxCos** (numpy.ndarray, optional) cosine part of sensitivity matrix
- **CxSin** (numpy.ndarray, optional) sine part of sensitivity matrix
- **returnC** (bool, optional) if true, return sensitivity matrix blocks for later use
- **mask** (ndarray of dtype bool) calculate DFT values and uncertainties only at those frequencies where mask is *True*

#### Returns

- F (*numpy.ndarray*) vector of complex valued DFT values or of its real and imaginary parts
- UF (*numpy.ndarray*) covariance matrix associated with real and imaginary part of F

#### **References**

• Eichstädt and Wilkens [\[Eichst2016\]](#page-54-1)

PyDynamic.uncertainty.propagate\_DFT.**GUM\_iDFT**(*F*, *UF*, *Nx=None*, *Cc=None*, *Cs=None*, *returnC=False*)

GUM propagation of the squared uncertainty UF associated with the DFT values F through the inverse DFT

The matrix UF is assumed to be for real and imaginary part with blocks: UF =  $[[u(R,R), u(R,I)],[u(I,R),u(I,I)]]$ and real and imaginary part obtained from calling rfft (DFT for real-valued signal)

#### **Parameters**

- **F** (np. ndarray of shape  $(2M, 1)$ ) vector of real and imaginary parts of a DFT result
- **UF** (np. ndarray of shape (2M, 2M)) covariance matrix associated with real and imaginary parts of F
- **Nx** (int, optional) number of samples of iDFT result
- **Cc** (np.ndarray, optional) cosine part of sensitivities
- **Cs** (np.ndarray, optional) sine part of sensitivities
- **returnC** (if true, return sensitivity matrix blocks) –

#### Returns

- <span id="page-32-0"></span>• x (*np.ndarry*) – vector of time domain signal values
- Ux (*np.ndarray*) covariance matrix associated with x

#### **References**

• Eichstädt and Wilkens [\[Eichst2016\]](#page-54-1)

```
PyDynamic.uncertainty.propagate_DFT.GUM_DFTfreq(N, dt=1)
     Return the Discrete Fourier Transform sample frequencies
```
#### **Parameters**

- $N(int)$  window length
- **dt** (*float*) sample spacing (inverse of sampling rate)

**Returns f** – Array of length  $n//2 + 1$  containing the sample frequencies

#### Return type ndarray

PyDynamic.uncertainty.propagate\_DFT.**DFT\_transferfunction**(*X*, *Y*, *UX*, *UY*)

Calculation of the transfer function  $H = Y/X$  in the frequency domain with X being the Fourier transform of the system's input signal and Y that of the output signal.

#### **Parameters**

- $\mathbf{x}$  (np. ndarray) real and imaginary parts of the system's input signal
- **Y** (np. ndarray) real and imaginary parts of the system's output signal
- **UX** ( $np$ ,  $ndarray$ ) covariance matrix associated with X
- **UY** (np.ndarray) covariance matrix associated with Y

#### Returns

- H (*np.ndarray*) real and imaginary parts of the system's frequency response
- UH (*np.ndarray*) covariance matrix associated with H

This function uses *DFT\_deconv*.

```
PyDynamic.uncertainty.propagate_DFT.DFT_deconv(H, Y, UH, UY)
```
Deconvolution in the frequency domain

GUM propagation of uncertainties for the deconvolution  $X = Y/H$  with Y and H being the Fourier transform of the measured signal and of the system's impulse response, respectively. This function returns the covariance matrix as a tuple of blocks if too large for complete storage in memory.

#### Parameters

- **H** (np. ndarray of shape  $(2M, )$ ) real and imaginary parts of frequency response values (N an even integer)
- **Y** (np.ndarray of shape (2M,)) real and imaginary parts of DFT values
- **UH** (np.ndarray of shape (2M, 2M)) covariance matrix associated with H
- **UY** (np.ndarray of shape (2M,2M)) covariance matrix associated with Y

#### Returns

• X (*np.ndarray of shape* (2*M*,)) – real and imaginary parts of DFT values of deconv result

<span id="page-33-0"></span>• UX (*np.ndarray of shape (2M,2M)*) – covariance matrix associated with real and imaginary part of X

#### **References**

• Eichstädt and Wilkens [\[Eichst2016\]](#page-54-1)

PyDynamic.uncertainty.propagate\_DFT.**DFT\_multiply**(*Y*, *F*, *UY*, *UF=None*) Multiplication in the frequency domain

GUM uncertainty propagation for multiplication in the frequency domain, where the second factor F may have an associated uncertainty. This method can be used, for instance, for the application of a low-pass filter in the frequency domain or the application of deconvolution as a multiplication with an inverse of known uncertainty.

#### Parameters

- **Y** (np. ndarray of shape  $(2M,))$  real and imaginary parts of the first factor
- $\mathbf{F}$  (np. ndarray of shape  $(2M, I)$ ) real and imaginary parts of the second factor
- **UY** (np.ndarray either shape (2M,) or shape (2M,2M)) covariance matrix or squared uncertainty associated with Y
- **UF** (np. ndarray of shape  $(2M, 2M)$ ) covariance matrix associated with F (optional), default is None

#### Returns

- YF (*np.ndarray of shape (2M,)*) the product of Y and F
- UYF (*np.ndarray of shape* (2*M,2M*)) the uncertainty associated with YF

PyDynamic.uncertainty.propagate\_DFT.**AmpPhase2DFT**(*A*, *P*, *UAP*, *keep\_sparse=False*) Transformation from magnitude and phase to real and imaginary parts

Calculate the vector F=[real,imag] and propagate the covariance matrix UAP associated with [A, P]

#### **Parameters**

- $\mathbf{A}(np.\nLambda \text{array of shape } (N,))$  vector of magnitude values
- **P** (np.ndarray of shape (N,)) vector of phase values (in radians)
- **UAP** (np. ndarray of shape  $(2N, 2N)$ ) covariance matrix associated with  $(A, P)$ or vector of squared standard uncertainties  $[u^2(A),u^2(P)]$
- **keep\_sparse** (bool, optional) whether to transform sparse matrix to numpy array or not

#### Returns

- F (*np.ndarray*) vector of real and imaginary parts of DFT result
- UF (*np.ndarray*) covariance matrix associated with F

PyDynamic.uncertainty.propagate\_DFT.**DFT2AmpPhase**(*F*, *UF*, *keep\_sparse=False*, *tol=1.0*,

*return\_type='separate'*) Transformation from real and imaginary parts to magnitude and phase

Calculate the matrix  $U_A P = [[U1, U2], [U2^T, U3]]$  associated with magnitude and phase of the vector F=[real,imag] with associated covariance matrix U\_F=[[URR,URI],[URI^T,UII]]

#### **Parameters**

- <span id="page-34-0"></span>• **F** (np.ndarray of shape (2M,)) – vector of real and imaginary parts of a DFT result
- **UF** (np.ndarray of shape (2M,2M)) covariance matrix associated with F
- **keep\_sparse** (bool, optional) if true then UAP will be sparse if UF is onedimensional
- **tol** (float, optional) lower bound for A/uF below which a warning will be issued concerning unreliable results
- **return\_type** (str, optional) If "separate" then magnitude and phase are returned as seperate arrays. Otherwise the array [A, P] is returned

#### Returns

• If *return\_type* is *separate* –

A: np.ndarray vector of magnitude values

P: np.ndarray vector of phase values in radians, in the range [-pi, pi]

UAP: np.ndarray covariance matrix associated with (A,P)

• *Otherwise* –

AP: np.ndarray vector of magnitude and phase values

UAP: np.ndarray covariance matrix associated with AP

PyDynamic.uncertainty.propagate\_DFT.**AmpPhase2Time**(*A*, *P*, *UAP*)

Transformation from amplitude and phase to time domain

GUM propagation of covariance matrix UAP associated with DFT amplitude A and phase P to the result of the inverse DFT. Uncertainty UAP is assumed to be given for amplitude and phase with blocks:  $UAP = [[u(A,A),$  $u(A,P)$ ],  $[u(P,A),u(P,P)]$ ]

#### **Parameters**

- $\mathbf{A}(np.\nLambda \text{array of shape } (N,))$  vector of amplitude values
- **P** (np. ndarray of shape  $(N, 1)$ ) vector of phase values (in rad)
- **UAP** (np.ndarray of shape (2N, 2N)) covariance matrix associated with [A,P]

#### Returns

- x (*np.ndarray*) vector of time domain values
- Ux (*np.ndarray*) covariance matrix associated with x

```
PyDynamic.uncertainty.propagate_DFT.Time2AmpPhase(x, Ux)
```
Transformation from time domain to amplitude and phase

#### **Parameters**

- $\mathbf{x}$  (np. ndarray of shape  $(N, I)$ ) time domain signal
- **Ux** (np. ndarray of shape  $(N, N)$ ) squared uncertainty associated with x

#### Returns

- A (*np.ndarray*) amplitude values
- P (*np.ndarray*) phase values
- **UAP** (*np.ndarray*) covariance matrix associated with [A,P]

### <span id="page-35-2"></span><span id="page-35-1"></span>**2.2 Uncertainty evaluation for digital filtering**

This module contains functions for the propagation of uncertainties through the application of a digital filter using the GUM approach.

This modules contains the following functions: \* FIRuncFilter: Uncertainty propagation for signal y and uncertain FIR filter theta \* IIRuncFilter: Uncertainty propagation for the signal x and the uncertain IIR filter (b,a)

# Note: The Elster-Link paper for FIR filters assumes that the autocovariance is known and that noise is stationary!

```
PyDynamic.uncertainty.propagate_filter.FIRuncFilter(y, sigma_noise, theta,
                                                     Utheta=None, shift=0,
                                                     blow=None)
```
Uncertainty propagation for signal y and uncertain FIR filter theta

#### Parameters

- $\mathbf{y}$  (np. ndarray) filter input signal
- **sigma\_noise** (float or np.ndarray) when float then standard deviation of white noise in y; when ndarray then point-wise standard uncertainties
- theta (np. ndarray) FIR filter coefficients
- **Utheta**  $(np.ndarray)$  covariance matrix associated with theta
- **shift**  $(int)$  time delay of filter output signal (in samples)
- **blow** (np.ndarray) optional FIR low-pass filter

#### Returns

- x (*np.ndarray*) FIR filter output signal
- ux (*np.ndarray*) point-wise uncertainties associated with x

#### **References**

• Elster and Link 2008 [\[Elster2008\]](#page-54-2)

#### See also:

#### [PyDynamic.deconvolution.fit\\_filter](#page-38-1)

<span id="page-35-0"></span>PyDynamic.uncertainty.propagate\_filter.**IIRuncFilter**(*x*, *noise*, *b*, *a*, *Uab*)

Uncertainty propagation for the signal x and the uncertain IIR filter (b,a)

#### **Parameters**

- $\mathbf{x}$  (np. ndarray) filter input signal
- **noise** (float) signal noise standard deviation
- **b**  $(np$ .  $ndarray)$  filter numerator coefficients
- **a**  $(np.ndarray)$  filter denominator coefficients
- **Uab**  $(np.ndarray)$  covariance matrix for  $(a[1:],b)$

#### Returns

- y (*np.ndarray*) filter output signal
- Uy (*np.ndarray*) uncertainty associated with y

#### <span id="page-36-1"></span>**References**

• Link and Elster [\[Link2009\]](#page-54-3)

### <span id="page-36-0"></span>**2.3 Monte Carlo methods for digital filtering**

The propagation of uncertainties via the FIR and IIR formulae alone does not enable the derivation of credible intervals, because the underlying distribution remains unknown. The GUM-S2 Monte Carlo method provides a reference method for the calculation of uncertainties for such cases.

This module implements Monte Carlo methods for the propagation of uncertainties for digital filtering.

This module contains the following functions: \* MC: Standard Monte Carlo method for application of digital filter \* SMC: Sequential Monte Carlo method with reduced computer memory requirements

PyDynamic.uncertainty.propagate\_MonteCarlo.**MC**(*x*, *Ux*, *b*, *a*, *Uab*, *runs=1000*, *blow=None*, *alow=None*, *return\_samples=False*, *shift=0*, *verbose=True*)

#### Standard Monte Carlo method

Monte Carlo based propagation of uncertainties for a digital filter (b,a) with uncertainty matrix  $U_{\theta}$  for  $\theta =$  $(a_1, \ldots, a_{N_a}, b_0, \ldots, b_{N_b})^T$ 

#### Parameters

- $\mathbf{x}$  (np. ndarray) filter input signal
- **Ux** (float or np.ndarray) standard deviation of signal noise (float), point-wise standard uncertainties or covariance matrix associated with x
- **b**  $(np.ndarray)$  filter numerator coefficients
- **a**  $(np$ .  $ndarray)$  filter denominator coefficients
- **Uab** (np. ndarray) uncertainty matrix  $U_{\theta}$
- **runs** (int,optional) number of Monte Carlo runs
- **return samples** (bool, optional) whether samples or mean and std are returned

If 'return\_sampes' is false, the method returns:

#### Returns

- y (*np.ndarray*) filter output signal
- Uy (*np.ndarray*) uncertainty associated with

Other wise the method returns

Returns Y – array of Monte Carlo results

Return type np.ndarray

#### **References**

• Eichstädt, Link, Harris and Elster [\[Eichst2012\]](#page-54-4)

```
PyDynamic.uncertainty.propagate_MonteCarlo.SMC(x, noise_std, b, a, Uab=None,
                                                  runs=1000, Perc=None, blow=None,
                                                  alow=None, shift=0, re-
                                                  turn_samples=False, phi=None,
                                                  theta=None, Delta=0.0)
```
#### Sequential Monte Carlo method

Sequential Monte Carlo propagation for a digital filter (b,a) with uncertainty matrix  $U_{\theta}$  for  $\theta =$  $(a_1, \ldots, a_{N_a}, b_0, \ldots, b_{N_b})^T$ 

#### Parameters

- $\mathbf{x}$  (np. ndarray) filter input signal
- **noise\_std** (float) standard deviation of signal noise
- **b**  $(np$ .  $ndarray)$  filter numerator coefficients
- **a**  $(np$ .  $ndarray)$  filter denominator coefficients
- **Uab** (*np.ndarray*) uncertainty matrix  $U_{\theta}$
- **runs** (int, optional) number of Monte Carlo runs
- **Perc** (list, optional) list of percentiles for quantile calculation
- **blow** (np.ndarray) optional low-pass filter numerator coefficients
- **alow** (np. ndarray) optional low-pass filter denominator coefficients
- $shift (int) integer for time delay of output signals$
- **return\_samples** (bool, otpional) whether to return y and Uy or the matrix Y of MC results
- **theta**  $(\text{phi}_t)$  parameters for AR(MA) noise model  $:\epsilon(n) = \sum_k \phi_k \epsilon(n-k)$  +  $\sum_{k} \theta_k w(n-k) + w(n)$  with  $:w(n) \sim N(0, noise_s td^2)$
- **Delta** (float, optional) upper bound on systematic error of the filter

If return\_samples is False:

#### Returns

- y (*np.ndarray*) filter output signal (Monte Carlo mean)
- Uy (*np.ndarray*) uncertainties associated with y (Monte Carlo point-wise std)
- Quant (*np.ndarray*) quantiles corresponding to percentiles Perc (if not None) at

#### Otherwise:

**Returns**  $Y$  – array of all Monte Carlo results

Return type np.ndarray

#### **References**

• Eichstädt, Link, Harris, Elster [\[Eichst2012\]](#page-54-4)

# CHAPTER 3

### Design of deconvolution filters

<span id="page-38-2"></span><span id="page-38-0"></span>The estimation of the measurand in the analysis of dynamic measurements typically corresponds to a deconvolution problem. Therefore, a digital filter can be designed whose input is the measured system output signal and whose output is an estimate of the measurand. This module implements methods for the design of such filters given an array of frequency response values with associated uncertainties for the measurement system.

<span id="page-38-1"></span>This module contains functions to carry out a least-squares fit of a digital filter to the reciprocal of a given complex frequency response.

This module contains the following functions:

- *LSFIR*: Least-squares fit of a digital FIR filter to the reciprocal of a given frequency response.
- *LSFIR\_unc*: Design of FIR filter as fit to reciprocal of frequency response values with uncertainty
- *LSFIR\_uncMC*: Design of FIR filter as fit to reciprocal of frequency response values with uncertainty via Monte Carlo
- *LSIIR*: Design of a stable IIR filter as fit to reciprocal of frequency response values
- *LSIIR\_unc*: Design of a stable IIR filter as fit to reciprocal of frequency response values with uncertainty

Deprecated since version 1.2.71: The module *deconvolution* will be combined with the module *identification* and renamed to *model estimation* in the next major release 3.0. From then on you should only use the new module *model\_estimation* instead.

PyDynamic.deconvolution.fit\_filter.**LSFIR**(*H*, *N*, *tau*, *f*, *Fs*, *Wt=None*)

Least-squares fit of a digital FIR filter to the reciprocal of a given frequency response.

#### Parameters

- **H** (np.ndarray of shape (M,) and dtype complex) frequency response values
- $N(int)$  FIR filter order
- $\cdot$  **tau** (*float*) delay of filter
- **f** (np.ndarray of shape (M,)) frequencies
- **Fs** (float) sampling frequency of digital filter

• **Wt** (np.ndarray of shape  $(M, ) -$  optional) – vector of weights

<span id="page-39-1"></span>Returns bFIR – filter coefficients

Return type np.ndarray of shape (N,)

#### **References**

• Elster and Link [\[Elster2008\]](#page-54-2)

```
PyDynamic.deconvolution.fit_filter.LSFIR_unc(H, UH, N, tau, f, Fs, wt=None, ver-
                                                   bose=True, trunc_svd_tol=None)
```
Design of FIR filter as fit to reciprocal of frequency response values with uncertainty

Least-squares fit of a digital FIR filter to the reciprocal of a frequency response for which associated uncertainties are given for its real and imaginary part. Uncertainties are propagated using a truncated svd and linear matrix propagation.

#### **Parameters**

- $H(np.ndarray of shape (M,))$  frequency response values
- **UH** (np. ndarray of shape (2M, 2M)) uncertainties associated with the real and imaginary part
- **N** (int) FIR filter order
- **tau** (float) delay of filter
- **f** (np.ndarray of shape (M,)) frequencies
- **Fs** (float) sampling frequency of digital filter
- wt (np.ndarray of shape  $(2M, )$  optional) array of weights for a weighted least-squares method
- **verbose** (bool, optional) whether to print statements to the command line
- **trunc\_svd\_tol** (float) lower bound for singular values to be considered for pseudoinverse

#### Returns

- **b** (*np.ndarray of shape*  $(N+1)$ ) filter coefficients of shape
- Ub (*np.ndarray of shape (N+1,N+1)*) uncertainties associated with b

#### **References**

• Elster and Link [\[Elster2008\]](#page-54-2)

<span id="page-39-0"></span>PyDynamic.deconvolution.fit\_filter.**LSIIR**(*Hvals*, *Nb*, *Na*, *f*, *Fs*, *tau*, *justFit=False*, *verbose=True*)

Design of a stable IIR filter as fit to reciprocal of frequency response values

Least-squares fit of a digital IIR filter to the reciprocal of a given set of frequency response values using the equation-error method and stabilization by pole mapping and introduction of a time delay.

#### Parameters

• **Hvals** (np.ndarray of shape (M,) and dtype complex) – frequency response values.

- <span id="page-40-0"></span>• **Nb** (int) – order of IIR numerator polynomial.
- **Na** (int) order of IIR denominator polynomial.
- $f(np.ndarray of shape (M,))$  frequencies corresponding to Hvals
- **Fs** (float) sampling frequency for digital IIR filter.
- **tau** (float) initial estimate of time delay for filter stabilization.
- **justFit** (bool) if True then no stabilization is carried out.
- **verbose**  $(boo1)$  If True print some more detail about input parameters.

#### Returns

- b, a (*np.ndarray*) IIR filter coefficients
- **tau** (*int*) time delay (in samples)

#### **References**

• Eichstädt, Elster, Esward, Hessling [\[Eichst2010\]](#page-54-5)

```
PyDynamic.deconvolution.fit_filter.LSIIR_unc(H, UH, Nb, Na, f, Fs, tau=0)
     Design of stabel IIR filter as fit to reciprocal of given frequency response with uncertainty
```
Least-squares fit of a digital IIR filter to the reciprocal of a given set of frequency response values with given associated uncertainty. Propagation of uncertainties is carried out using the Monte Carlo method.

#### **Parameters**

- **H** (np.ndarray of shape (M,) and dtype complex) frequency response values.
- **UH** (np.ndarray of shape (2M,2M)) uncertainties associated with real and imaginary part of H
- **Nb**  $(int)$  order of IIR numerator polynomial.
- **Na** (int) order of IIR denominator polynomial.
- **f** (np.ndarray of shape (M,)) frequencies corresponding to H
- **Fs** (float) sampling frequency for digital IIR filter.
- **tau** (float) initial estimate of time delay for filter stabilization.

#### Returns

- b,a (*np.ndarray*) IIR filter coefficients
- tau (*int*) time delay (in samples)
- Uba (*np.ndarray of shape* (*Nb*+*Na*+1, *Nb*+*Na*+1)) uncertainties associated with [a[1:],b]

#### **References**

• Eichstädt, Elster, Esward and Hessling [\[Eichst2010\]](#page-54-5)

#### See also:

```
PyDynamic.uncertainty.propagate_filter.IIRuncFilterPyDynamic.
deconvolution.fit_filter.LSIIR
```
PyDynamic.deconvolution.fit\_filter.**LSFIR\_uncMC**(*H*, *UH*, *N*, *tau*, *f*, *Fs*, *verbose=True*) Design of FIR filter as fit to reciprocal of frequency response values with uncertainty

Least-squares fit of a FIR filter to the reciprocal of a frequency response for which associated uncertainties are given for its real and imaginary parts. Uncertainties are propagated using a Monte Carlo method. This method may help in cases where the weighting matrix or the Jacobian are ill-conditioned, resulting in false uncertainties associated with the filter coefficients.

#### **Parameters**

- **H** (np.ndarray of shape (M,) and dtype complex) frequency response values
- **UH** (np.ndarray of shape (2M, 2M)) uncertainties associated with the real and imaginary part of H
- $N(int)$  FIR filter order
- $\cdot$  **tau** (int) time delay of filter in samples
- **f** (np.ndarray of shape (M,)) frequencies corresponding to H
- **Fs** (*float*) sampling frequency of digital filter
- **verbose** (bool, optional) whether to print statements to the command line

#### Returns

- **b** (*np.ndarray of shape*  $(N+1)$ ) filter coefficients of shape
- Ub (*np.ndarray of shape* (*N+1, N+1*)) uncertainties associated with b

#### **References**

• Elster and Link [\[Elster2008\]](#page-54-2)

# CHAPTER 4

### **Miscellaneous**

### <span id="page-42-2"></span><span id="page-42-1"></span><span id="page-42-0"></span>**4.1 Tools for 2nd order systems**

A collection of modules and methods that are used throughout the whole package. Methods specialized for second order dynamic systems, such as the ones used for high-class accelerometers.

This module contains the following functions:

- *sos\_FreqResp*: Calculation of the system frequency response
- *sos\_phys2filter*: Calculation of continuous filter coefficients from physical parameters
- *sos\_absphase*: Propagation of uncertainty from physical parameters to real and imaginary part of system's transfer function using GUM S2 Monte Carlo
- *sos\_realimag*: Propagation of uncertainty from physical parameters to real and imaginary part of system's transfer function using GUM S2 Monte Carlo

PyDynamic.misc.SecondOrderSystem.**sos\_FreqResp**(*S*, *d*, *f0*, *freqs*)

Calculation of the system frequency response

The frequency response is calculated from the continuous physical model of a second order system given by

$$
H(f) = \frac{4S\pi^2 f_0^2}{(2\pi f_0)^2 + 2jd(2\pi f_0)f - f^2}
$$

If the provided system parameters are vectors then  $H(f)$  is calculated for each set of parameters. This is helpful for Monte Carlo simulations by using draws from the model parameters

#### **Parameters**

- **S** (float or ndarray shape (K,)) static gain
- **d** (float or ndarray shape (K,)) damping parameter
- **f0** (float or ndarray shape (K,)) resonance frequency
- **freqs** (ndarray shape  $(N,1)$ ) frequencies at which to calculate the freq response

Returns H – complex frequency response values

**Return type** ndarray shape  $(N)$ , or ndarray shape  $(N,K)$ 

<span id="page-43-0"></span>PyDynamic.misc.SecondOrderSystem.**sos\_phys2filter**(*S*, *d*, *f0*)

Calculation of continuous filter coefficients from physical parameters.

If the provided system parameters are vectors then the filter coefficients are calculated for each set of parameters. This is helpful for Monte Carlo simulations by using draws from the model parameters

#### **Parameters**

- $S(fload)$  static gain
- **d** (float) damping parameter
- **f0**  $(f$ loat) resonance frequency

Returns b,a – analogue filter coefficients

#### Return type ndarray

PyDynamic.misc.SecondOrderSystem.**sos\_absphase**(*S*, *d*, *f0*, *uS*, *ud*, *uf0*, *f*, *runs=10000*)

Propagation of uncertainty from physical parameters to real and imaginary part of system's transfer function using GUM S2 Monte Carlo.

#### **Parameters**

- $S(fload)$  static gain
- $d(fload) damping$
- **f0** (*float*) resonance frequency
- **uS** (*float*) uncertainty associated with static gain
- **ud** (*float*) uncertainty associated with damping
- **uf0** (float) uncertainty associated with resonance frequency
- **f** (ndarray, shape  $(N, 1)$ ) frequency values at which to calculate amplitue and phase

#### Returns

- Hmean (*ndarray, shape (N,)*) best estimate of complex frequency response values
- Hcov (*ndarray, shape* (2*N,2N*)) covariance matrix [ [u(abs,abs), u(abs,phase)], [u(phase,abs), u(phase,phase)] ]

PyDynamic.misc.SecondOrderSystem.**sos\_realimag**(*S*, *d*, *f0*, *uS*, *ud*, *uf0*, *f*, *runs=10000*)

Propagation of uncertainty from physical parameters to real and imaginary part of system's transfer function using GUM S2 Monte Carlo.

#### **Parameters**

- $S(fload)$  static gain
- $d(fload) damping$
- **f0**  $(f$ loat) resonance frequency
- **uS** (float) uncertainty associated with static gain
- **ud** (*float*) uncertainty associated with damping
- **uf0** (float) uncertainty associated with resonance frequency
- **f** (ndarray, shape  $(N, 1)$ ) frequency values at which to calculate real and imaginary part

#### <span id="page-44-1"></span>Returns

- Hmean (*ndarray, shape (N,)*) best estimate of complex frequency response values
- Hcov (ndarray, shape (2N,2N)) covariance matrix [ [u(real,real), u(real,imag)], [u(imag,real), u(imag,imag)]]

### <span id="page-44-0"></span>**4.2 Tools for digital filters**

A collection of methods which are related to filter design.

This module contains the following functions:

- *db*: Calculation of decibel values  $20 \log_{10}(x)$  for a vector of values
- *ua*: Shortcut for calculation of unwrapped angle of complex values
- *grpdelay*: Calculation of the group delay of a digital filter
- *mapinside*: Maps the roots of polynomial with coefficients  $a$  to the unit circle
- *kaiser\_lowpass*: Design of a FIR lowpass filter using the window technique with a Kaiser window.
- *isstable*: Determine whether a given IIR filter is stable
- *savitzky\_golay*: Smooth (and optionally differentiate) data with a Savitzky-Golay filter

PyDynamic.misc.filterstuff.**grpdelay**(*b*, *a*, *Fs*, *nfft=512*)

Calculation of the group delay of a digital filter

#### **Parameters**

- **b**  $(n^{darray})$  IIR filter numerator coefficients
- **a** (ndarray) IIR filter denominator coefficients
- **Fs** (float) sampling frequency of the filter
- **nfft** (int) number of FFT bins

#### Returns

- group\_delay (*np.ndarray*) group delay values
- frequencies (*ndarray*) frequencies at which the group delay is calculated

#### **References**

• Smith, online book [\[Smith\]](#page-54-6)

```
PyDynamic.misc.filterstuff.mapinside(a)
```
Maps the roots of polynomial to the unit circle.

Maps the roots of polynomial with coefficients  $a$  to the unit circle.

Parameters **a** (ndarray) – polynomial coefficients

Returns a – polynomial coefficients with all roots inside or on the unit circle

Return type ndarray

<span id="page-45-0"></span>PyDynamic.misc.filterstuff.**kaiser\_lowpass**(*L*, *fcut*, *Fs*, *beta=8.0*)

Design of a FIR lowpass filter using the window technique with a Kaiser window.

This method uses a Kaiser window. Filters of that type are often used as FIR low-pass filters due to their linear phase.

#### Parameters

- $\mathbf{L}$  (int) filter order (window length)
- **fcut** (float) desired cut-off frequency
- **Fs**  $(float)$  sampling frequency
- **beta** (*float*) scaling parameter for the Kaiser window

#### Returns

- blow (*ndarray*) FIR filter coefficients
- shift (*int*) delay of the filter (in samples)

PyDynamic.misc.filterstuff.**isstable**(*b*, *a*, *ftype='digital'*)

Determine whether IIR filter (b,a) is stable

#### Parameters

- **b**  $(ndarray)$  filter numerator coefficients
- **a**  $(n^{darray})$  filter denominator coefficients
- **ftype** (string) type of filter (*digital* or *analog*)

Returns stable – whether filter is stable or not

#### Return type bool

```
PyDynamic.misc.filterstuff.savitzky_golay(y, window_size, order, deriv=0, rate=1)
     Smooth (and optionally differentiate) data with a Savitzky-Golay filter.
```
The Savitzky-Golay filter removes high frequency noise from data. It has the advantage of preserving the original shape and features of the signal better than other types of filtering approaches, such as moving averages techniques.

Source obtained from scipy cookbook (online), downloaded 2013-09-13

#### **Parameters**

- $\mathbf{y}$  (ndarray, shape  $(N, I)$ ) the values of the time history of the signal
- **window\_size** (int) the length of the window. Must be an odd integer number
- **order** (int) the order of the polynomial used in the filtering. Must be less then *window\_size* - 1.
- **deriv**  $(int)$  the order of the derivative to compute (default = 0 means only smoothing)

Returns ys – the smoothed signal (or it's n-th derivative).

Return type ndarray, shape (N,)

#### **Notes**

The Savitzky-Golay is a type of low-pass filter, particularly suited for smoothing noisy data. The main idea behind this approach is to make for each point a least-square fit with a polynomial of high order over a oddsized window centered at the point.

#### <span id="page-46-1"></span>**References**

- Savitzky et al. [\[Savitzky\]](#page-54-7)
- Numerical Recipes [\[NumRec\]](#page-54-8)

### <span id="page-46-0"></span>**4.3 Test signals**

Collection of test signals which can be used to simulate dynamic measurements and test methods.

This module contains the following functions:

- *shocklikeGaussian*: signal that resembles a shock excitation as a Gaussian followed by a smaller Gaussian of opposite sign
- *GaussianPulse*: Generates a Gaussian pulse at  $t_0$  with height  $m_0$  and std  $sigma$
- *rect*: Rectangular signal of given height and width  $t_1 t_0$
- *squarepulse*: Generates a series of rect functions to represent a square pulse signal

PyDynamic.misc.testsignals.**shocklikeGaussian**(*time*, *t0*, *m0*, *sigma*, *noise=0.0*)

Generates a signal that resembles a shock excitation as a Gaussian followed by a smaller Gaussian of opposite sign.

#### **Parameters**

- $\bullet$  **time** (np. ndarray of shape  $(N, 1)$ ) time instants (equidistant)
- $\cdot$  **t0** (float) time instant of signal maximum
- $m0$  ( $f$ loat) signal maximum
- $sigma(fload) std of main pulse$
- **noise** (float, optional) std of simulated signal noise

**Returns**  $x -$  signal amplitudes at time instants

Return type np.ndarray of shape (N,)

PyDynamic.misc.testsignals.**GaussianPulse**(*time*, *t0*, *m0*, *sigma*, *noise=0.0*) Generates a Gaussian pulse at t0 with height m0 and std sigma

#### **Parameters**

- $\bullet$  **time** (np. ndarray of shape  $(N, 1)$ ) time instants (equidistant)
- $\cdot$  **t0** ( $f$ loat) time instant of signal maximum
- $m0$  ( $f$ loat) signal maximum
- $sigma(flost) std of pulse$
- **noise** (float, optional) std of simulated signal noise

**Returns**  $x -$  signal amplitudes at time instants

Return type np.ndarray of shape (N,)

PyDynamic.misc.testsignals.**rect**(*time*, *t0*, *t1*, *height=1*, *noise=0.0*) Rectangular signal of given height and width t1-t0

#### Parameters

• **time** (np.ndarray of shape (N,)) – time instants (equidistant)

- <span id="page-47-1"></span> $\cdot$  **t0** ( $f$ loat) – time instant of rect lhs
- **t1** ( $f$ loat) time instant of rect rhs
- **height** (float) signal maximum
- **noise** (float, optional) std of simulated signal noise

**Returns**  $x -$  signal amplitudes at time instants

Return type np.ndarray of shape (N,)

PyDynamic.misc.testsignals.**squarepulse**(*time*, *height*, *numpulse=4*, *noise=0.0*) Generates a series of rect functions to represent a square pulse signal

#### Parameters

- **time** (np.ndarray of shape (N,)) time instants
- **height** (*float*) height of the rectangular pulses
- **numpulse** (int) number of pulses
- **noise** (float, optional) std of simulated signal noise

**Returns**  $x -$  signal amplitude at time instants

Return type np.ndarray of shape (N,)

**class** PyDynamic.misc.testsignals.**corr\_noise**(*w*, *sigma*, *seed=None*) Base class for generation of a correlated noise process.

### <span id="page-47-0"></span>**4.4 Miscellaneous useful helper functions**

Collection of miscellaneous helper functions.

This module contains the following functions:

- *print\_vec*: Print vector (1D array) to the console or return as formatted string
- *print mat*: Print matrix (2D array) to the console or return as formatted string
- *make\_semiposdef* : Make quadratic matrix positive semi-definite
- *FreqResp2RealImag*: Calculate real and imaginary parts from frequency response
- *make\_equidistant*: Interpolate non-equidistant time series to equidistant

PyDynamic.misc.tools.**print\_mat**(*matrix*, *prec=5*, *vertical=False*, *retS=False*) Print matrix (2D array) to the console or return as formatted string

**Parameters** 

- **matrix** ((M,N) array\_like) –
- **prec** (int) the precision of the output
- **vertical** (bool) print out vertical or not
- **retS** (*bool*) print or return string

**Returns**  $s - if retS is True$ 

#### Return type str

PyDynamic.misc.tools.**print\_vec**(*vector*, *prec=5*, *retS=False*, *vertical=False*) Print vector (1D array) to the console or return as formatted string

#### <span id="page-48-0"></span>**Parameters**

- **vector** ((M,) array\_like) –
- **prec** (int) the precision of the output
- **vertical** (bool) print out vertical or not
- **retS** (bool) print or return string

**Returns**  $s - if retS$  is True

#### Return type str

PyDynamic.misc.tools.**make\_semiposdef**(*matrix*, *maxiter=10*, *tol=1e-12*, *verbose=False*) Make quadratic matrix positive semi-definite by increasing its eigenvalues

#### Parameters

- $\cdot$  matrix $((N, N)$  array\_like) -
- **maxiter** (int) the maximum number of iterations for increasing the eigenvalues
- **tol** (float) tolerance for deciding if pos. semi-def.
- **verbose**  $(boo1)$  If True print some more detail about input parameters.

Returns quadratic positive semi-definite matrix

#### Return type (N,N) array\_like

```
PyDynamic.misc.tools.FreqResp2RealImag(Abs, Phase, Unc, MCruns=10000.0)
     Calculate real and imaginary parts from frequency response
```
Calculate real and imaginary parts from amplitude and phase with associated uncertainties.

#### **Parameters**

- **Abs** ((N,) array\_like) amplitude values
- **Phase** ((N,) array\_like) phase values in rad
- **Unc** ((2N, 2N) or (2N,) array\_like) uncertainties
- **MCruns** (bool) Iterations for Monte Carlo simulation

#### Returns

- Re, Im (*(N,) array\_like*) real and imaginary parts (best estimate)
- **URI** ((2*N, 2N) array like*) uncertainties assoc. with Re and Im

PyDynamic.misc.tools.**make\_equidistant**(*t*, *y*, *uy*, *dt=0.05*, *kind='linear'*) Interpolate non-equidistant time series to equidistant

Interpolate measurement values and propagate uncertainties accordingly.

#### Parameters

- **t** ( $(N, 1)$  array  $\exists$  like) timestamps in ascending order
- **y** ((N,) array\_like) corresponding measurement values
- **uy** ( $(N_t)$ ) array\_like) corresponding measurement values' uncertainties
- **dt** (float, optional) desired interval length in seconds
- **kind** (str, optional) Specifies the kind of interpolation for the measurement values as a string ('previous', 'next', 'nearest' or 'linear').

#### Returns

- t\_new (*(N,) array\_like*) timestamps
- y\_new (*(N,) array\_like*) measurement values
- uy\_new (*(N,) array\_like*) measurement values' uncertainties

#### **References**

• White [\[White2017\]](#page-54-9)

# CHAPTER 5

Indices and tables

- <span id="page-50-0"></span>• genindex
- modindex
- search

# <span id="page-52-0"></span>CHAPTER 6

**References** 

### Bibliography

- <span id="page-54-1"></span><span id="page-54-0"></span>[Eichst2016] S. Eichstädt und V. Wilkens GUM2DFT — a software tool for uncertainty evaluation of transient signals in the frequency domain. Meas. Sci. Technol., 27(5), 055001, 2016. [http://dx.doi.org/10.1088/0957-0233/](http://dx.doi.org/10.1088/0957-0233/27/5/055001) [27/5/055001](http://dx.doi.org/10.1088/0957-0233/27/5/055001)
- <span id="page-54-4"></span>[Eichst2012] S. Eichstädt, A. Link, P. M. Harris and C. Elster Efficient implementation of a Monte Carlo method for uncertainty evaluation in dynamic measurements Metrologia, vol 49(3), 401 [http://dx.doi.org/10.1088/](http://dx.doi.org/10.1088/0026-1394/49/3/401) [0026-1394/49/3/401](http://dx.doi.org/10.1088/0026-1394/49/3/401)
- <span id="page-54-5"></span>[Eichst2010] S. Eichstädt, C. Elster, T. J. Esward and J. P. Hessling Deconvolution filters for the analysis of dynamic measurement processes: a tutorial Metrologia, vol. 47, nr. 5 [http://stacks.iop.org/0026-1394/47/i=5/a=](http://stacks.iop.org/0026-1394/47/i=5/a=003?key=crossref.310be1c501bb6b6c2056bc9d22ec93d4) [003?key=crossref.310be1c501bb6b6c2056bc9d22ec93d4](http://stacks.iop.org/0026-1394/47/i=5/a=003?key=crossref.310be1c501bb6b6c2056bc9d22ec93d4)
- <span id="page-54-2"></span>[Elster2008] C. Elster and A. Link Uncertainty evaluation for dynamic measurements modelled by a linear timeinvariant system Metrologia, vol 45 464-473, 2008 <http://dx.doi.org/10.1088/0026-1394/45/4/013>
- <span id="page-54-3"></span>[Link2009] A. Link and C. Elster Uncertainty evaluation for IIR filtering using a state-space approach Meas. Sci. Technol. vol. 20, 2009 <http://dx.doi.org/10.1088/0957-0233/20/5/055104>
- [Vuer1996] R. Vuerinckx, Y. Rolain, J. Schoukens and R. Pintelon Design of stable IIR filters in the complex domain by automatic delay selection IEEE Trans. Signal Proc., 44, 2339-44, 1996 [http://dx.doi.org/10.1109/78.](http://dx.doi.org/10.1109/78.536690) [536690](http://dx.doi.org/10.1109/78.536690)
- <span id="page-54-6"></span>[Smith] Smith, J.O. Introduction to Digital Filters with Audio Applications, [http://ccrma.stanford.edu/~jos/filters/,](http://ccrma.stanford.edu/~jos/filters/) online book
- <span id="page-54-7"></span>[Savitzky] A. Savitzky, M. J. E. Golay, Smoothing and Differentiation of Data by Simplified Least Squares Procedures. Analytical Chemistry, 1964, 36 (8), pp 1627-1639.
- <span id="page-54-8"></span>[NumRec] Numerical Recipes 3rd Edition: The Art of Scientific Computing W.H. Press, S.A. Teukolsky, W.T. Vetterling, B.P. Flannery Cambridge University Press ISBN-13: 9780521880688
- <span id="page-54-9"></span>[White2017] White, D.R. Int J Thermophys (2017) 38: 39. <https://doi.org/10.1007/s10765-016-2174-6>

## Python Module Index

### <span id="page-56-0"></span>p

PyDynamic.deconvolution.fit\_filter, [35](#page-38-1) PyDynamic.misc.filterstuff, [41](#page-44-0) PyDynamic.misc.SecondOrderSystem, [39](#page-42-1) PyDynamic.misc.testsignals, [43](#page-46-0) PyDynamic.misc.tools, [44](#page-47-0) PyDynamic.uncertainty.propagate\_DFT, [27](#page-30-1) PyDynamic.uncertainty.propagate\_filter, [32](#page-35-1) PyDynamic.uncertainty.propagate\_MonteCarlo, [33](#page-36-0)

### Index

### <span id="page-58-0"></span>A

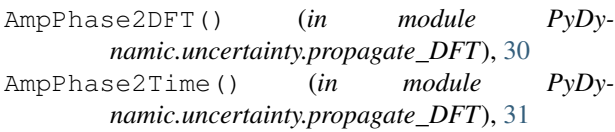

### $\mathcal{C}$

corr\_noise (*class in PyDynamic.misc.testsignals*), [44](#page-47-1)

### D

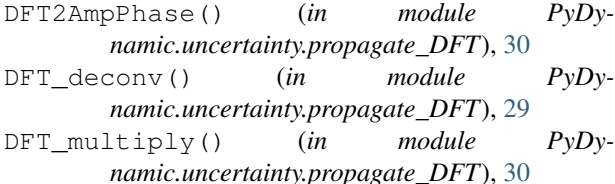

DFT\_transferfunction() (*in module PyDynamic.uncertainty.propagate\_DFT*), [29](#page-32-0)

### F

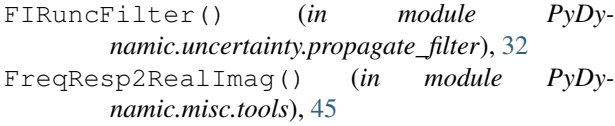

## G

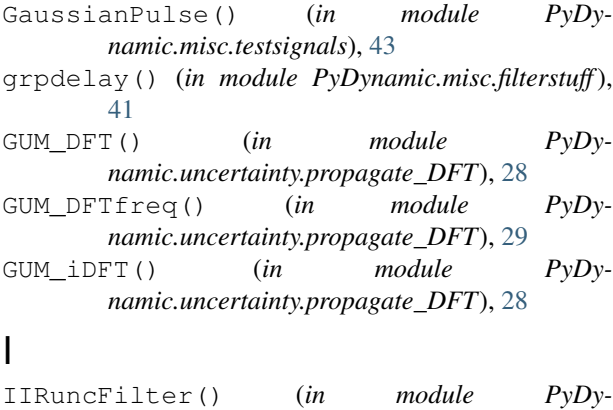

*namic.uncertainty.propagate\_filter*), [32](#page-35-2)

isstable() (*in module PyDynamic.misc.filterstuff*), [42](#page-45-0)

### K

kaiser\_lowpass() (*in module PyDynamic.misc.filterstuff*), [41](#page-44-1)

### L

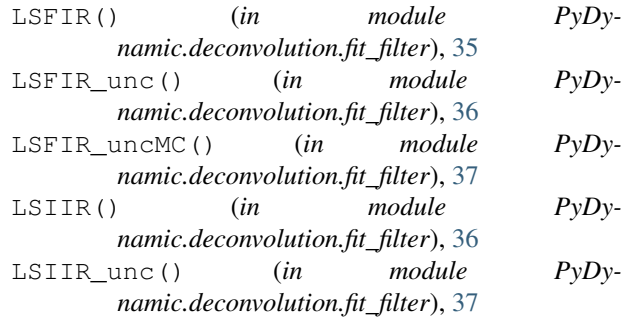

### M

- make\_equidistant() (*in module PyDynamic.misc.tools*), [45](#page-48-0)
- make\_semiposdef() (*in module PyDynamic.misc.tools*), [45](#page-48-0)
- mapinside() (*in module PyDynamic.misc.filterstuff*), [41](#page-44-1)
- MC()  $(in \t module \t PyDy$ *namic.uncertainty.propagate\_MonteCarlo*), [33](#page-36-1)

### P

print\_mat() (*in module PyDynamic.misc.tools*), [44](#page-47-1)

- print\_vec() (*in module PyDynamic.misc.tools*), [44](#page-47-1)
- PyDynamic.deconvolution.fit\_filter (*module*), [35](#page-38-2)
- PyDynamic.misc.filterstuff (*module*), [41](#page-44-1) PyDynamic.misc.SecondOrderSystem (*module*), [39](#page-42-2)
- PyDynamic.misc.testsignals (*module*), [43](#page-46-1)

```
PyDynamic.misc.tools (module), 44
PyDynamic.uncertainty.propagate_DFT
       (module), 27
PyDynamic.uncertainty.propagate_filter
       (module), 32
PyDynamic.uncertainty.propagate_MonteCarlo
       (module), 33
```
## R

rect() (*in module PyDynamic.misc.testsignals*), [43](#page-46-1)

## S

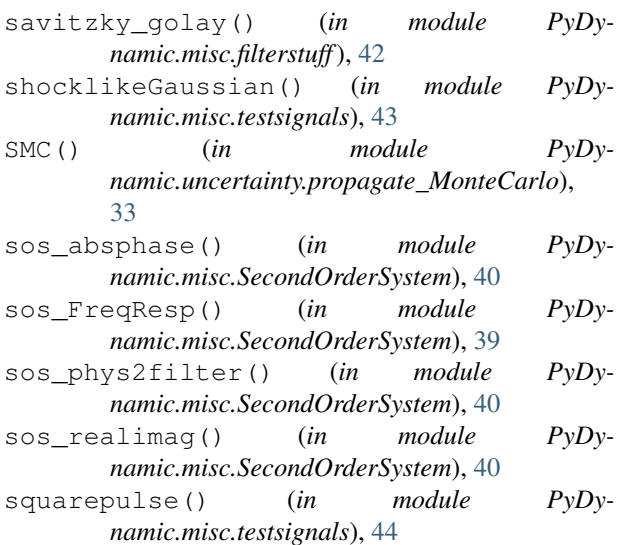

## T

Time2AmpPhase() (*in module PyDynamic.uncertainty.propagate\_DFT*), [31](#page-34-0)